This form is effective beginning with the January 1 to June 30, 2017 accounting period (2017/1) If you are filing for a prior accounting period, contact the Licensing Division for the correct form.

### SA3E Long Form

### STATEMENT OF ACCOUNT

for Secondary Transmissions by Cable Systems (Long Form)

General instructions are located in the first tab of this workbook.

| FOR COPYRIGHT OFFICE USE ONLY |                      |  |  |
|-------------------------------|----------------------|--|--|
| DATE RECEIVED                 | AMOUNT               |  |  |
| 08/27/2021                    | \$ ALLOCATION NUMBER |  |  |
| 03/21/2021                    | ALLOCATION NUMBER    |  |  |

Return completed workbook by email to:

coplicsoa@loc.gov

For additional information, contact the U.S. Copyright Office Licensing Division at: Tel: (202) 707-8150

| Α                    | ACCOUNTING PERIOD COVERED BY THIS STATEMENT:                                                                                                    |                                                                    |                                       |                            |
|----------------------|----------------------------------------------------------------------------------------------------|--------------------------------------------------------------------|---------------------------------------|----------------------------|
| Accounting<br>Period | 2021/1                                                                                                    |                                                                    |                                       |                            |
| B                    | Instructions: Give the full legal name of the owner of the cable system. If the owner is a rate title of the subsidiary, not that of the parent corporation. List any other name or names under which the owner conducts the busines If there were different owners during the accounting period, only the owner a single statement of account and royalty fee payment covering the entire account counting the interest of the system's ID. | ess of the cable system<br>on the last day of the counting period. | em.<br>he accounting period should su |                            |
|                      | LEGAL NAME OF OWNER/MAILING ADDRESS OF CABLE SYSTEM                                                                                                    |                                                                    |                                       |                            |
|                      | Southwestern Bell Telephone Company                                                                                                    |                                                                    |                                       |                            |
|                      |                                                                                                    |                                                                    |                                       | 6309820211<br>63098 2021/1 |
|                      |                                                                                                    |                                                                    |                                       | 2021/1                     |
|                      | 2260 E Imperial Hwy Room 839                                                                                                    |                                                                    |                                       |                            |
|                      | El Segundo, CA 90245                                                                                                    |                                                                    |                                       |                            |
|                      | INSTRUCTIONS: In line 1, give any business or trade names used to                                                                                                    | identify the busine                                                | ess and operation of the sys          | stem unless these          |
| С                    | names already appear in space B. In line 2, give the mailing address of                                                                                                    | of the system, if di                                               | fferent from the address given        | en in space B.             |
| System               | 1 IDENTIFICATION OF CABLE SYSTEM:                                                                                                    |                                                                    |                                       |                            |
|                      | MAILING ADDRESS OF CABLE SYSTEM:                                                                                                    |                                                                    |                                       |                            |
|                      | 2 (Number, street, rural route, apartment, or suite number)                                                                                                    |                                                                    |                                       |                            |
|                      | (City, town, state, zip code)                                                                                                    |                                                                    |                                       |                            |
| D                    | Instructions: For complete space D instructions, see page 1b. Identify                                                                                                    | only the frst com                                                  | amunity served helow and r            | elist on nage 1h           |
| Area                 | with all communities.                                                                                                    | y only the net con                                                 | initiality convoca below and i        | onot on page 15            |
| Served               | CITY OR TOWN                                                                                                    | STATE                                                              |                                       |                            |
| First                | Corpus Christi                                                                                                    | TX                                                                 |                                       |                            |
| Community            | Below is a sample for reporting communities if you report multiple ch                                                                                                    | annel line-ups in                                                  | Space G.                              |                            |
|                      | CITY OR TOWN (SAMPLE)                                                                                                    | STATE                                                              | CH LINE UP                            | SUB GRP#                   |
| Sample               | Alliana                                                                                                    | MD                                                                 | A                                     | 1                          |
|                      | Alliance<br>Gering                                                                                                    | MD<br>MD                                                           | B<br>B                                | 3                          |
|                      | Coming                                                                                                    | IND                                                                |                                       | J                          |

Privacy Act Notice: Section 111 of title 17 of the United States Code authorizes the Copyright Offce to collect the personally identifying information (PII) requested on this form in order to process your statement of account. PII is any personal information that can be used to identify or trace an individual, such as name, address and telephone numbers. By providing PII, you are agreeing to the routine use of it to establish and maintain a public record, which includes appearing in the Offce's public indexes and in search reports prepared for the public. The effect of not providing the PII requested is that it may delay processing of your statement of account and its placement in the completed record of statements of account, and it may affect the legal sufficiency of the fling, a determination that would be made by a court of law.

| FORM SA3E. PAGE 1b.                                                                                                    |                          |                                              | ACCOUNT    | ING PERIOD: 2021/                              |
|----------------------------------------------------------------------------------------------------|--------------------------|----------------------------------------------|------------|------------------------------------------------|
| LEGAL NAME OF OWNER OF CABLE SYSTEM:                                                                                                    |                          |                                              | SYSTEM ID# |                                                |
| Southwestern Bell Telephone Company                                                                                                    |                          |                                              | 63098      |                                                |
| <b>Instructions:</b> List each separate community served by the cable system. A "communi in FCC rules: "a separate and distinct community or municipal entity (including unincor areas and including single, discrete unincorporated areas." 47 C.F.R. §76.5(dd). The fof system identification hereafter known as the "first community." Please use it as the formula of the community. | porated communities that | ies within unincorp<br>you list will serve a | orated     | D<br>Area<br>Served                            |
| <b>Note:</b> Entities and properties such as hotels, apartments, condominiums, or mobile hotelow the identified city or town.                                                                                                    | me parks should b        | e reported in pare                           | ntheses    |                                                |
| If all communities receive the same complement of television broadcast stations (i.e., all communities with the channel line-up "A" in the appropriate column below or leave on a partially distant or partially permitted basis in the DSE Schedule, associate each designated by a number (based on your reporting from Part 9).                                                       | the column blank. I      | f you report any st                          | ations     |                                                |
| When reporting the carriage of television broadcast stations on a community-by-common channel line-up designated by an alpha-letter(s) (based on your Space G reporting) are (based on your reporting from Part 9 of the DSE Schedule) in the appropriate columns                                                                                                    | nd a subscriber gro      |                                              |            |                                                |
| CITY OR TOWN                                                                                                    | STATE                    | CH LINE UP                                   | SUB GRP#   |                                                |
| Corpus Christi                                                                                                    | TX                       |                                              |            | First                                          |
| Alice Aransas Unincorporated County                                                                                                    | TX<br>TX                 |                                              |            | Community                                      |
| Jim Wells Unincorporated County                                                                                                    | TX                       |                                              |            |                                                |
| Robstown                                                                                                    | TX                       |                                              |            |                                                |
| Rockport                                                                                                    | TX                       |                                              |            |                                                |
|                                                                                                    |                          |                                              |            | See instructions for<br>additional information |
|                                                                                                    |                          |                                              |            | on alphabetization.                            |
|                                                                                                    |                          |                                              |            |                                                |
|                                                                                                    |                          |                                              |            |                                                |
|                                                                                                    |                          |                                              |            |                                                |
|                                                                                                    |                          |                                              |            |                                                |
|                                                                                                    |                          |                                              |            |                                                |
|                                                                                                    |                          |                                              |            |                                                |
|                                                                                                    |                          |                                              |            |                                                |
|                                                                                                    |                          |                                              |            |                                                |
|                                                                                                    |                          |                                              |            |                                                |
|                                                                                                    |                          |                                              |            |                                                |
|                                                                                                    |                          |                                              |            |                                                |
|                                                                                                    |                          |                                              |            |                                                |
|                                                                                                    |                          |                                              |            |                                                |
|                                                                                                    |                          |                                              |            |                                                |
|                                                                                                    |                          |                                              |            |                                                |
|                                                                                                    |                          |                                              |            |                                                |
|                                                                                                    |                          |                                              |            |                                                |
|                                                                                                    |                          |                                              |            |                                                |
|                                                                                                    |                          |                                              |            |                                                |
|                                                                                                    |                          |                                              |            |                                                |
|                                                                                                    |                          |                                              |            |                                                |
|                                                                                                    |                          |                                              |            |                                                |
|                                                                                                    |                          |                                              |            |                                                |

Name Southwestern Bell Telephone Company SYSTEM ID#

### Ε

Secondary Transmission Service: Subscribers and Rates

#### SECONDARY TRANSMISSION SERVICE: SUBSCRIBERS AND RATES

**In General:** The information in space E should cover all categories of secondary transmission service of the cable system, that is, the retransmission of television and radio broadcasts by your system to subscribers. Give information about other services (including pay cable) in space F, not here. All the facts you state must be those existing on the last day of the accounting period (June 30 or December 31, as the case may be).

**Number of Subscribers:** Both blocks in space E call for the number of subscribers to the cable system, broken down by categories of secondary transmission service. In general, you can compute the number of subscribers in each category by counting the number of billings in that category (the number of persons or organizations charged separately for the particular service at the rate indicated—not the number of sets receiving service).

Rate: Give the standard rate charged for each category of service. Include both the amount of the charge and the unit in which it is generally billed. (Example: "\$20/mth"). Summarize any standard rate variations within a particular rate category, but do not include discounts allowed for advance payment.

Block 1: In the left-hand block in space E, the form lists the categories of secondary transmission service that cable systems most commonly provide to their subscribers. Give the number of subscribers and rate for each listed category that applies to your system. Note: Where an individual or organization is receiving service that falls under different categories, that person or entity should be counted as a subscriber in each applicable category. Example: a residential subscriber who pays extra for cable service to additional sets would be included in the count under "Service to the first set" and would be counted once again under "Service to additional set(s)."

**Block 2:** If your cable system has rate categories for secondary transmission service that are different from those printed in block 1 (for example, tiers of services that include one or more secondary transmissions), list them, together with the number of subscribers and rates, in the right-hand block. A two- or three-word description of the service is sufficient.

| BLO                                              | OCK 1       |          | BLOCK 2                |             |               |  |
|--------------------------------------------------|-------------|----------|------------------------|-------------|---------------|--|
|                                                  | NO. OF      |          |                        | NO. OF      |               |  |
| CATEGORY OF SERVICE                              | SUBSCRIBERS | RATE     | CATEGORY OF SERVICE    | SUBSCRIBERS | RATE          |  |
| Residential:                                     |             |          |                        |             |               |  |
| Service to first set                             | 3,469       | \$ 19.00 | HD Tech Fee            | 2,115       | \$ 10.00      |  |
| <ul> <li>Service to additional set(s)</li> </ul> |             |          | Set-Top Box            | 3,497       | \$0-\$15      |  |
| FM radio (if separate rate)                      |             |          | Broadcast TV Surcharge | 3,469       | \$8.99-\$9.99 |  |
| Motel, hotel                                     |             |          |                        |             |               |  |
| Commercial                                       | 28          | \$ 20.00 |                        |             |               |  |
| Converter                                        |             |          |                        |             |               |  |
| Residential                                      |             |          |                        |             |               |  |
| Non-residential                                  |             |          |                        |             |               |  |
| 1                                                |             | •        |                        |             |               |  |

### F

Services Other Than Secondary Transmissions: Rates

#### SERVICES OTHER THAN SECONDARY TRANSMISSIONS: RATES

In General: Space F calls for rate (not subscriber) information with respect to all your cable system's services that were not covered in space E, that is, those services that are not offered in combination with any secondary transmission service for a single fee. There are two exceptions: you do not need to give rate information concerning (1) services furnished at cost or (2) services or facilities furnished to nonsubscribers. Rate information should include both the amount of the charge and the unit in which it is usually billed. If any rates are charged on a variable per-program basis, enter only the letters "PP" in the rate column.

Block 1: Give the standard rate charged by the cable system for each of the applicable services listed.

**Block 2:** List any services that your cable system furnished or offered during the accounting period that were not listed in block 1 and for which a separate charge was made or established. List these other services in the form of a brief (two- or three-word) description and include the rate for each.

|                                                 | BLOCK 2                                  |                                             |          |                        |            |
|-------------------------------------------------|------------------------------------------|---------------------------------------------|----------|------------------------|------------|
| CATEGORY OF SERVICE                             | OF SERVICE RATE CATEGORY OF SERVICE RATE |                                             |          |                        | RATE       |
| Continuing Services:                            |                                          | Installation: Non-residential               |          |                        |            |
| Pay cable                                       |                                          | Motel, hotel                                |          | Video on Demand        | \$0-\$100  |
| <ul> <li>Pay cable—add'l channel</li> </ul>     | \$5-\$199                                | Commercial                                  |          | Service Activation Fee | \$0-\$35   |
| Fire protection                                 |                                          | Pay cable                                   |          | Credit Management Fee  | \$0-\$449  |
| <ul> <li>Burglar protection</li> </ul>          |                                          | <ul> <li>Pay cable-add'l channel</li> </ul> |          | Dispatch on Demand     | \$99       |
| Installation: Residential                       |                                          | Fire protection                             |          | Wireless Receiver      | \$0 - \$49 |
| First set                                       | \$0-\$199                                | Burglar protection                          |          | HD Premium Tier        | \$10       |
| <ul> <li>Additional set(s)</li> </ul>           |                                          | Other services:                             |          | DVR Upgrade Fee        | \$105      |
| <ul> <li>FM radio (if separate rate)</li> </ul> |                                          | Reconnect                                   | \$0-\$35 | Vacation Hold          | \$7        |
| Converter                                       |                                          | Disconnect                                  |          | Program Downgrade Fee  | \$ 5.00    |
|                                                 |                                          | Outlet relocation                           | \$0-\$55 | Non-Return Eqpt Fee    | \$0-\$150  |
|                                                 |                                          | Move to new address                         |          |                        |            |

| FORM SA3E. PAGE 3.  LEGAL NAME OF OWN                                                                                                    | IER OF CARLE SY                                                                                                    | STEM:                                                                                                    |                                                                                                    |                                                                                                    | SYSTEM ID#                                                                                                    | <u> </u>                                    |
|----------------------------------------------------------------------------------------------------|----------------------------------------------------------------------------------------------------|----------------------------------------------------------------------------------------------------|----------------------------------------------------------------------------------------------------|----------------------------------------------------------------------------------------------------|----------------------------------------------------------------------------------------------------|---------------------------------------------|
| Southwestern                                                                                                    |                                                                                                    |                                                                                                    | nv                                                                                                    |                                                                                                    | 63098                                                                                                    | Name                                        |
|                                                                                                    |                                                                                                    |                                                                                                    |                                                                                                    |                                                                                                    |                                                                                                    |                                             |
| PRIMARY TRANSMITTI  n General: In space ( carried by your cable services and regulat 76.59(d)(2) and (4), 76 substitute program base Substitute Basis Substitute Basis Substitute Basis Substitute Basis Substitute Basis Substitute Basis Substitute Basis Substitute Basis Substitute Basis Substitute Basis Substitute Basis Substitute Basis Substitute Basis Substitute Basis Substitute Basis Substitute Basis For further in the paper SA3 for Column 1: List each multicast stream as "WETA WETA-simulcast).  Column 2: Give the substitute Basis Substitute Basis Substitute B | G, identify every system during to ions in effect or 6.61(e)(2) and (sis, as explaine stations: With a CC rules, regular here in space only on a substant also in spanformation concorm.  In the station's call associated with a station's call associated with a system carried the in each case of the end of the cast, "E" (for no | y television state accounting a June 24, 19 4), or 76.63 (in the next prespect to any ations, or auth G—but do listitute basis. ace I, if the state aring substitute basis are the FCC has been station account of the station account of the station. Whether the station.                                                                                                    | ation (including g period except 81, permitting the referring to 76.6 paragraph.  y distant stations contractions:  t it in space I (the ation was carried tute basis station coording to its own the report origination coording to its own the reported in the reported in t | (1) stations carried carriage of cert 1(e)(2) and (4))]; is carried by your are Special Statemed both on a substans, see page (v) on program service er-the-air designation of the television statington, D.C. This ork station, an indiger metwork multiper "E-M" (for nonco | s and low power television stations) and only on a part-time basis under tain network programs [sections and (2) certain stations carried on a cable system on a substitute program tent and Program Log)—if the situte basis and also on some other of the general instructions located ses such as HBO, ESPN, etc. Identify ation. For example, report multi- the stream separately; for example tion for broadcasting over-the-air in may be different from the channel sependent station, or a noncommercia cast), "I" (for independent), "I-M" commercial educational multicast).                                                               | G<br>Primary<br>Transmitters:<br>Television |
| cable system carried t                                                                                                    | ave entered "Y<br>he distant statio                                                                                                    | es" in column<br>on during the                                                                                                    | 4, you must col<br>accounting perio                                                                                                    | mplete column 5,<br>od. Indicate by er                                                                                                    | stating the basis on which your<br>stering "LAC" if your cable system                                                                                                    |                                             |
| For the retransmiss of a written agreement the cable system and tion "E" (exempt). For explanation of these the Column 6: Give the FCC. For Mexican or Column 1: Column 1: Colum | sion of a distant<br>t entered into o<br>a primary trans<br>simulcasts, also<br>rree categories<br>e location of ea<br>Canadian statio                                                                                                    | multicast stren<br>n or before Ju<br>mitter or an a<br>o enter "E". If<br>, see page (v<br>ch station. Fo<br>ns, if any, giv                                                                                                    | eam that is not some 30, 2009, be a ssociation repressor you carried the control of the general or U.S. stations, the the name of the same of the same of the same of the same of the same of the same of the same of the same of the same of the same of the same of the same of the same of the same of the same of the same of the same of the same of the same of the same of the same of the same same same same same same same sam                                                                                                    | subject to a royalt<br>etween a cable sy<br>esenting the prima<br>channel on any c<br>instructions locate<br>list the communit<br>ne community wit                                                                                                    | y payment because it is the subject stem or an association representing ary transmitter, enter the designather basis, enter "O." For a further ed in the paper SA3 form.  In the station is licensed by the hybrid which the station is identifed.                                                                                                    |                                             |
| For the retransmiss of a written agreement the cable system and tion "E" (exempt). For explanation of these the Column 6: Give the FCC. For Mexican or Column 1: Column 1: Colum | sion of a distant<br>t entered into o<br>a primary trans<br>simulcasts, also<br>rree categories<br>e location of ea<br>Canadian statio                                                                                                    | multicast strend or before Jumitter or an a content "E". If , see page (vich station. Fons, if any, givennel line-ups,                                                                                                    | eam that is not some 30, 2009, be a ssociation repressor you carried the control of the general or U.S. stations, the the name of the same of the same of the same of the same of the same of the same of the same of the same of the same of the same of the same of the same of the same of the same of the same of the same of the same of the same of the same of the same of the same of the same same same same same same same sam                                                                                                    | subject to a royalt<br>etween a cable sy<br>esenting the prima<br>channel on any c<br>instructions locate<br>list the communit<br>ne community wit<br>space G for each                                                                                                    | y payment because it is the subject stem or an association representing ary transmitter, enter the designather basis, enter "O." For a further ed in the paper SA3 form.  In the station is licensed by the hybrid which the station is identifed.                                                                                                    |                                             |
| of a written agreement<br>the cable system and<br>tion "E" (exempt). For<br>explanation of these th<br>Column 6: Give the<br>FCC. For Mexican or 0                                                                                                    | sion of a distant<br>t entered into o<br>a primary trans<br>simulcasts, also<br>rree categories<br>e location of ea<br>Canadian statio                                                                                                    | multicast strend or before Jumitter or an a content "E". If , see page (vich station. Fons, if any, givennel line-ups,                                                                                                    | eam that is not some 30, 2009, be association repressociation repressociation repressociation for the general or U.S. stations, the the name of the use a separate                                                                                                    | subject to a royalt<br>etween a cable sy<br>esenting the prima<br>channel on any c<br>instructions locate<br>list the communit<br>ne community wit<br>space G for each                                                                                                    | y payment because it is the subject stem or an association representing ary transmitter, enter the designather basis, enter "O." For a further ed in the paper SA3 form.  In the station is licensed by the hybrid which the station is identifed.                                                                                                    |                                             |
| For the retransmiss of a written agreement the cable system and the cable system and the cable system and the cable system and the cable system of the column 6: Give the Column 6: Give the FCC. For Mexican or the cable system are utilized at the cable system and the cable system are utilized at the cable system.                                                                                                    | sion of a distant t entered into o a primary trans simulcasts, also nree categories e location of ea Canadian statio ng multiple char  2. B'CAST CHANNEL                                                                                                    | multicast strend or before Jumitter or an appendix of the station. For the station in the station in the statio | eam that is not some 30, 2009, be association repreyou carried the of the general or U.S. stations, the the name of the use a separate  EL LINE-UP  4. DISTANT?                                                                                                    | subject to a royalt etween a cable sy senting the prima channel on any constructions locate list the community wit space G for each AA  5. BASIS OF CARRIAGE                                                                                                    | y payment because it is the subject stem or an association representing any transmitter, enter the designather basis, enter "O." For a further ed in the paper SA3 form.  y to which the station is licensed by the h which the station is identifed. In channel line-up.                                                                                                    |                                             |
| For the retransmiss of a written agreement the cable system and tion "E" (exempt). For explanation of these the Column 6: Give the FCC. For Mexican or (Note: If you are utilizing 1. CALL SIGN                                                                                                    | sion of a distant t entered into o a primary trans simulcasts, also nree categories e location of ea Canadian statio ng multiple char  2. B'CAST CHANNEL NUMBER                                                                                                    | multicast strend or before Jumitter or an appendix of the station. For the station in the station in the statio | earn that is not some 30, 2009, be association repreyou carried the of the general or U.S. stations, ethe name of the use a separate  EL LINE-UP  4. DISTANT? (Yes or No)                                                                                                    | subject to a royalt etween a cable sy senting the prima channel on any constructions locate list the community wit space G for each AA  5. BASIS OF CARRIAGE                                                                                                    | y payment because it is the subject stem or an association representing ary transmitter, enter the designather basis, enter "O." For a further ed in the paper SA3 form.  y to which the station is licensed by the h which the station is identifed. In channel line-up.  6. LOCATION OF STATION                                                                                                    |                                             |
| For the retransmiss of a written agreement the cable system and tion "E" (exempt). For explanation of these the Column 6: Give the FCC. For Mexican or (Note: If you are utilizing 1. CALL SIGN                                                                                                    | sion of a distant t entered into o a primary trans simulcasts, also ree categories e location of ea Canadian statio ng multiple char  2. B'CAST CHANNEL NUMBER  68                                                                                                    | multicast strend or before Jumitter or an appendix of the station. For the station in the station in the statio | eam that is not some 30, 2009, be association repreyou carried the of the general or U.S. stations, ethe name of the use a separate  EL LINE-UP  4. DISTANT? (Yes or No)                                                                                                    | subject to a royalt etween a cable sy senting the prima channel on any constructions locate list the community wit space G for each AA  5. BASIS OF CARRIAGE                                                                                                    | y payment because it is the subject stem or an association representing ary transmitter, enter the designather basis, enter "O." For a further ed in the paper SA3 form.  y to which the station is licensed by the h which the station is identifed. In channel line-up.  6. LOCATION OF STATION  Corpus Christi, TX                                                                                                    | additional information                      |
| For the retransmiss of a written agreement the cable system and tion "E" (exempt). For explanation of these the Column 6: Give the FCC. For Mexican or Note: If you are utilizing 1. CALL SIGN  K22JA-D  KCRP-CA                                                                                                    | sion of a distant t entered into o a primary trans simulcasts, also ree categories e location of ea Canadian statio ng multiple char  2. B'CAST CHANNEL NUMBER 68 41                                                                                                    | multicast stre n or before Ju mitter or an a o enter "E". If , see page (v) ch station. Fo ons, if any, giv nnel line-ups,  CHANN  3. TYPE  OF  STATION  I                                                                                                    | earn that is not some any content of the general or U.S. stations, ethe name of the use a separate  LINE-UP  4. DISTANT?  (Yes or No)                                                                                                    | subject to a royalt etween a cable sy senting the prima channel on any constructions locate list the community wit space G for each AA  5. BASIS OF CARRIAGE                                                                                                    | y payment because it is the subject stem or an association representing any transmitter, enter the designather basis, enter "O." For a further ed in the paper SA3 form.  y to which the station is licensed by the h which the station is identifed. In channel line-up.  6. LOCATION OF STATION  Corpus Christi, TX  Corpus Christi, TX                                                                                                    |                                             |
| For the retransmiss of a written agreement the cable system and tion "E" (exempt). For explanation of these the Column 6: Give the FCC. For Mexican or Note: If you are utilizing 1. CALL SIGN  K22JA-D  KCRP-CA  KEDT - DT / HD                                                                                                    | sion of a distant t entered into o a primary trans simulcasts, also ree categories e location of ea Canadian statio ng multiple char  2. B'CAST CHANNEL NUMBER  68  41  16/1016                                                                                                    | multicast strend nor before Jumitter or an a content "E". If , see page (v) ch station. For station, if any, givened line-ups,  CHANN  3. TYPE  OF  STATION  I  E                                                                                                    | earn that is not some any content of the general or U.S. stations, ethe name of the use a separate  EL LINE-UP  4. DISTANT?  (Yes or No)  No  No  No                                                                                                    | subject to a royalt etween a cable sy senting the prima channel on any constructions locate list the community wit space G for each AA  5. BASIS OF CARRIAGE                                                                                                    | y payment because it is the subject stem or an association representing ary transmitter, enter the designather basis, enter "O." For a further ed in the paper SA3 form.  y to which the station is licensed by the h which the station is identifed.  a channel line-up.  6. LOCATION OF STATION  Corpus Christi, TX  Corpus Christi, TX  Corpus Christi, TX                                                                                                    | additional information                      |
| For the retransmiss of a written agreement the cable system and tion "E" (exempt). For explanation of these the Column 6: Give the FCC. For Mexican or ONote: If you are utilizing 1. CALL SIGN  K22JA-D  KCRP-CA  KEDT - DT / HD  KORO - DT / HD                                                                                                    | sion of a distant t entered into o a primary trans simulcasts, also nree categories e location of ea Canadian statio ng multiple char  2. B'CAST CHANNEL NUMBER 68 41 16/1016 3/1003                                                                                                    | multicast stren or before Jumitter or an a center "E". If , see page (v, ch station. For station. For station. For station. For station. For station. For station. For station. For station. For station. If the station is station. If the station is station. If the station is station. If the station is station. If the station is station. If the station is stationary is stationary is stationary in the stationary is stationary in the stationary in the stationary is stationary in the stationary in the stationary is stationary in the stationary in the stationary is stationary in the stationary in the stationary is stationary in the stationary in the stationary is stationary in the stationary in the stationary is stationary in the stationary in the stationary is stationary in the stationary in the sta | eam that is not some 30, 2009, be sociation repreyou carried the control of the general or U.S. stations, ethe name of the use a separate  EL LINE-UP  4. DISTANT?  (Yes or No)  No  No  No  No  No                                                                                                    | subject to a royalt etween a cable sy senting the prima channel on any constructions locate list the community wit space G for each AA  5. BASIS OF CARRIAGE                                                                                                    | y payment because it is the subject stem or an association representing any transmitter, enter the designather basis, enter "O." For a further ed in the paper SA3 form.  y to which the station is licensed by the h which the station is identifed. In channel line-up.  6. LOCATION OF STATION  Corpus Christi, TX  Corpus Christi, TX  Corpus Christi, TX  Corpus Christi, TX                                                                                                    | additional information                      |
| For the retransmiss of a written agreement the cable system and tion "E" (exempt). For explanation of these the Column 6: Give the FCC. For Mexican or Note: If you are utilizing 1. CALL SIGN  K22JA-D  KCRP-CA  KEDT - DT / HD  KORO - DT / HD  KRIS - DT / HD                                                                                                    | sion of a distant t entered into o a primary trans simulcasts, also ree categories e location of ea Canadian statio ng multiple char  2. B'CAST CHANNEL NUMBER  68  41  16/1016  3/1003  28/1028                                                                                                    | multicast stre n or before Ju mitter or an a o enter "E". If , see page (v) ch station. Fo ons, if any, giv nnel line-ups,  CHANN  3. TYPE OF STATION I E N                                                                                                    | earm that is not some 30, 2009, be association repreyou carried the control of the general or U.S. stations, ethe name of the use a separate  EL LINE-UP  4. DISTANT?  (Yes or No)  No  No  No  No  No  No  No  No  No                                                                                                    | subject to a royalt etween a cable sy senting the prima channel on any constructions locate list the community wit space G for each AA  5. BASIS OF CARRIAGE                                                                                                    | y payment because it is the subject stem or an association representing ary transmitter, enter the designather basis, enter "O." For a further ed in the paper SA3 form. y to which the station is licensed by the h which the station is identifed. In channel line-up.  6. LOCATION OF STATION  Corpus Christi, TX  Corpus Christi, TX  Corpus Christi, TX  Corpus Christi, TX  Corpus Christi, TX  Corpus Christi, TX  Corpus Christi, TX                                                                                                    | additional informatio                       |
| For the retransmiss of a written agreement the cable system and tion "E" (exempt). For explanation of these the Column 6: Give the FCC. For Mexican or ONOTE: If you are utilizing 1. CALL SIGN  K22JA-D  KCRP-CA  KEDT - DT / HD  KORO - DT / HD  KRIS - DT / HD  KRIS - DT / HD                                                                                                    | sion of a distant t entered into o a primary trans simulcasts, also ree categories e location of ea Canadian statio ng multiple char  2. B'CAST CHANNEL NUMBER 68 41 16/1016 3/1003 28/1028 6/1006                                                                                                    | multicast stre n or before Ju mitter or an a o enter "E". If , see page (v) ch station. Fo ons, if any, giv nnel line-ups,  CHANN  3. TYPE OF STATION I E N                                                                                                    | eam that is not some 30, 2009, be sociation repreyou carried the of the general or U.S. stations, ethe name of the use a separate  EL LINE-UP  4. DISTANT? (Yes or No)  No  No  No  No  No  No  No  No  No                                                                                                    | subject to a royalt etween a cable sy senting the prima channel on any constructions locate list the community wit space G for each AA  5. BASIS OF CARRIAGE                                                                                                    | y payment because it is the subject stem or an association representing any transmitter, enter the designather basis, enter "O." For a further ed in the paper SA3 form.  y to which the station is licensed by the h which the station is identifed. In channel line-up.  6. LOCATION OF STATION  Corpus Christi, TX  Corpus Christi, TX  Corpus Christi, TX  Corpus Christi, TX  Corpus Christi, TX  Corpus Christi, TX  Corpus Christi, TX  Corpus Christi, TX  Corpus Christi, TX                                                                                                    | additional informatio                       |
| For the retransmiss of a written agreement the cable system and tion "E" (exempt). For explanation of these the Column 6: Give the FCC. For Mexican or Note: If you are utilizing 1. CALL SIGN  K22JA-D  KCRP-CA  KEDT - DT / HD  KORO - DT / HD  KRIS - DT / HD  KRISD2/KRIS2H  KSCCD3                                                                                                    | sion of a distant t entered into o a primary trans simulcasts, also ree categories e location of ea Canadian statio ng multiple char  2. B'CAST CHANNEL NUMBER  68  41  16/1016  3/1003  28/1028  6/1006                                                                                                    | multicast stre n or before Ju mitter or an a o enter "E". If , see page (v) ch station. Fo ons, if any, giv nnel line-ups,  CHANN  3. TYPE OF STATION I E N                                                                                                    | eam that is not some 30, 2009, be sociation repreyou carried the control of the general or U.S. stations, the the name of the use a separate EL LINE-UP  4. DISTANT? (Yes or No)  NO  NO  NO  NO  NO  NO  NO  NO  NO  N                                                                                                    | subject to a royalt etween a cable sy senting the prima channel on any constructions locate list the community wit space G for each AA  5. BASIS OF CARRIAGE                                                                                                    | y payment because it is the subject stem or an association representing any transmitter, enter the designather basis, enter "O." For a further ed in the paper SA3 form.  y to which the station is licensed by the h which the station is identifed. In channel line-up.  6. LOCATION OF STATION  Corpus Christi, TX  Corpus Christi, TX  Corpus Christi, TX  Corpus Christi, TX  Corpus Christi, TX  Corpus Christi, TX  Corpus Christi, TX  Corpus Christi, TX  Corpus Christi, TX  Corpus Christi, TX  Corpus Christi, TX  Corpus Christi, TX                                                                                                    | additional information                      |
| For the retransmiss of a written agreement the cable system and tion "E" (exempt). For explanation of these the Column 6: Give the FCC. For Mexican or Note: If you are utilizing 1. CALL SIGN  K22JA-D  KCRP-CA  KEDT - DT / HD  KRIS - DT / HD  KRIS - DT / HD  KRISCOJ3  KSCC/KSCCHD                                                                                                    | sion of a distant t entered into o a primary trans simulcasts, also ree categories e location of ea Canadian statio ng multiple char  2. B'CAST CHANNEL NUMBER  68  41  16/1016  3/1003  28/1028  6/1006  6/1006  3                                                                                                    | multicast stre n or before Ju mitter or an a o enter "E". If , see page (v) ch station. Fo ons, if any, giv nnel line-ups,  CHANN  3. TYPE OF STATION I E N                                                                                                    | earm that is not some any content of the general or U.S. stations, ethe name of the use a separate  EL LINE-UP  4. DISTANT? (Yes or No)  No  No  No  No  No  No  No  No  No                                                                                                    | subject to a royalt etween a cable sy senting the prima channel on any constructions locate list the community wit space G for each AA  5. BASIS OF CARRIAGE                                                                                                    | y payment because it is the subject stem or an association representing ary transmitter, enter the designather basis, enter "O." For a further ed in the paper SA3 form.  y to which the station is licensed by the h which the station is identifed. In channel line-up.  6. LOCATION OF STATION  Corpus Christi, TX  Corpus Christi, TX  Corpus Christi, TX  Corpus Christi, TX  Corpus Christi, TX  Corpus Christi, TX  Corpus Christi, TX  Corpus Christi, TX  Corpus Christi, TX  Corpus Christi, TX  Corpus Christi, TX  Corpus Christi, TX  Corpus Christi, TX  Corpus Christi, TX                                                            | additional informatio                       |
| For the retransmiss of a written agreement the cable system and tion "E" (exempt). For explanation of these th Column 6: Give the FCC. For Mexican or Note: If you are utilizing 1. CALL                                                                                                    | sion of a distant t entered into o a primary trans simulcasts, also aree categories e location of ea Canadian station multiple characteristics.  2. B'CAST CHANNEL NUMBER  68  41  16/1016  3/1003  28/1028  6/1006  3  38/1038                                                                                                    | multicast stre n or before Ju mitter or an a o enter "E". If , see page (v) ch station. Fo ons, if any, giv nnel line-ups,  CHANN  3. TYPE OF STATION I E N                                                                                                    | earm that is not some any content of the general or U.S. stations, ethe name of the use a separate  EL LINE-UP  4. DISTANT?  (Yes or No)  No  No  No  No  No  No  No  No  No                                                                                                    | subject to a royalt etween a cable sy senting the prima channel on any constructions locate list the community wit space G for each AA  5. BASIS OF CARRIAGE                                                                                                    | y payment because it is the subject stem or an association representing any transmitter, enter the designather basis, enter "O." For a further ed in the paper SA3 form.  y to which the station is licensed by the had which the station is identifed. In channel line-up.  6. LOCATION OF STATION  Corpus Christi, TX  Corpus Christi, TX                                      | additional information                      |
| For the retransmiss of a written agreement the cable system and tion "E" (exempt). For explanation of these the Column 6: Give the FCC. For Mexican or (Note: If you are utilizing a column of the system and the system and the system | sion of a distant t entered into o a primary trans simulcasts, also aree categories e location of ea Canadian station multiple characteristics.  2. B'CAST CHANNEL NUMBER  68  41  16/1016  3/1003  28/1028  6/1006  6/1006  3  38/1038                                                                                                | multicast strend nor before Jumitter or an and conter "E". If the seep age (v) chestation. For one, if any, given nel line-ups,  CHANN  3. TYPE  OF  STATION  I  E  N  I  I  I  I  I  I  I  I  I  I  I  I                                                                                                    | earm that is not some any that is not some any 2009, be association repreyou carried the of the general or U.S. stations, ethe name of the use a separate  EL LINE-UP  4. DISTANT? (Yes or No)  No  No  No  No  No  No  No  No  No                                                                                                    | subject to a royalt etween a cable sy senting the prima channel on any constructions locate list the community wit space G for each AA  5. BASIS OF CARRIAGE                                                                                                    | y payment because it is the subject stem or an association representing ary transmitter, enter the designather basis, enter "O." For a further ed in the paper SA3 form. y to which the station is licensed by the h which the station is identifed. In channel line-up.  6. LOCATION OF STATION  Corpus Christi, TX  Corpus Christi, TX | additional informatio                       |
| For the retransmiss of a written agreement the cable system and tion "E" (exempt). For explanation of these the Column 6: Give the FCC. For Mexican or (Note: If you are utilizing a column of the system and the system and the system | sion of a distant t entered into o a primary trans simulcasts, also aree categories e location of ea Canadian station multiple characteristics.  2. B'CAST CHANNEL NUMBER  68  41  16/1016  3/1003  28/1028  6/1006  6/1006  3  38/1038                                                                                                | multicast strend nor before Jumitter or an and conter "E". If the seep age (v) chestation. For one, if any, given nel line-ups,  CHANN  3. TYPE  OF  STATION  I  E  N  I  I  I  I  I  I  I  I  I  I  I  I                                                                                                    | earm that is not some any that is not some any 2009, be association repreyou carried the of the general or U.S. stations, ethe name of the use a separate  EL LINE-UP  4. DISTANT? (Yes or No)  No  No  No  No  No  No  No  No  No                                                                                                    | subject to a royalt etween a cable sy senting the prima channel on any constructions locate list the community wit space G for each AA  5. BASIS OF CARRIAGE                                                                                                    | y payment because it is the subject stem or an association representing ary transmitter, enter the designather basis, enter "O." For a further ed in the paper SA3 form. y to which the station is licensed by the h which the station is identifed. In channel line-up.  6. LOCATION OF STATION  Corpus Christi, TX  Corpus Christi, TX | additional informatio                       |
| For the retransmiss of a written agreement the cable system and tion "E" (exempt). For explanation of these the Column 6: Give the FCC. For Mexican or (Note: If you are utilizing a column of the system and the system and the system | sion of a distant t entered into o a primary trans simulcasts, also aree categories e location of ea Canadian station multiple characteristics.  2. B'CAST CHANNEL NUMBER  68  41  16/1016  3/1003  28/1028  6/1006  6/1006  3  38/1038                                                                                                | multicast strend nor before Jumitter or an and conter "E". If the seep age (v) chestation. For one, if any, given nel line-ups,  CHANN  3. TYPE  OF  STATION  I  E  N  I  I  I  I  I  I  I  I  I  I  I  I                                                                                                    | earm that is not some any that is not some any 2009, be association repreyou carried the of the general or U.S. stations, ethe name of the use a separate  EL LINE-UP  4. DISTANT? (Yes or No)  No  No  No  No  No  No  No  No  No                                                                                                    | subject to a royalt etween a cable sy senting the prima channel on any constructions locate list the community wit space G for each AA  5. BASIS OF CARRIAGE                                                                                                    | y payment because it is the subject stem or an association representing ary transmitter, enter the designather basis, enter "O." For a further ed in the paper SA3 form. y to which the station is licensed by the h which the station is identifed. In channel line-up.  6. LOCATION OF STATION  Corpus Christi, TX  Corpus Christi, TX | additional informatio                       |

| FORM SA3E, PAGE 3.                                                                                                    |                                                                                                    |                                                                                                    |                                                                                                    |                                                                                                    | 0/0754 10#                                                                                                    |                                        |
|----------------------------------------------------------------------------------------------------|----------------------------------------------------------------------------------------------------|----------------------------------------------------------------------------------------------------|----------------------------------------------------------------------------------------------------|----------------------------------------------------------------------------------------------------|----------------------------------------------------------------------------------------------------|----------------------------------------|
| Southwestern I                                                                                                    |                                                                                                    |                                                                                                    | ınv                                                                                                    |                                                                                                    | SYSTEM ID#<br>63098                                                                                                    | Name                                   |
| PRIMARY TRANSMITTI                                                                                                    | •                                                                                                    | •                                                                                                    | iiiy                                                                                                    |                                                                                                    | 03030                                                                                                    |                                        |
| In General: In space (carried by your cable s                                                                                                    | G, identify ever<br>system during t<br>ions in effect o                                                                                                    | y television st<br>he accounting<br>n June 24, 19                                                                                                    | period except (<br>81, permitting th                                                                                                    | (1) stations carried<br>te carriage of certa                                                                                                    | and low power television stations)<br>d only on a part-time basis under<br>ain network programs [sections                                                                                                    | G                                      |
| substitute program bas                                                                                                    | sis, as explaine                                                                                                    | d in the next                                                                                                    | paragraph.                                                                                                    |                                                                                                    | and (2) certain stations carried on a sable system on a substitute program                                                                                                    | Primary<br>Transmitters:<br>Television |
| basis under specifc FC  Do not list the station station was carried  List the station here, basis. For further ir in the paper SA3 for Column 1: List ead each multicast stream cast stream as "WETA-WETA-simulcast).  Column 2: Give the its community of licens on which your cable sy Column 3: Indicate educational station, by (for independent multicate for the meaning of the Column 4: If the st planation of local servic Column 5: If you he cable system carried the distant state For the retransmiss of a written agreement the cable system and tion "E" (exempt). For | CC rules, regular here in space only on a substand also in spanformation concorm.  ch station's call associated with associated with a-2". Simulcast e channel numbers. For example ystem carried the in each case of entering the legant of the cast, "E" (for nese terms, see ation is outside ice area, see prave entered "Y he distant staticition on a part-tilision of a distant tentered into of a primary trans simulcasts, als | ations, or auth G—but do lis titute basis. ace I, if the state that sign. Do not reference that the station ace streams must ber the FCC has whether the station. Whether the station. Whether the station apage (v) of the the local servage (v) of the es" in column on during the me basis becar multicast stream or before Jumitter or an aco enter "E". If | trit in space I (the attion was carried tute basis station report origination cording to its own be reported in containing the annel 4 in Wash tation is a network), "N-M" (the annel 4 in structure area, (i.e. "or general instructure area, (i.e. "or general instructure area, the attion is a network), and the attional of the annel 4 in wash tation is a network and the attional of the attional of the attional or accounting period ause of lack of a seam that is not some 30, 2009, be association repreyou carried the attional triangle and the attional or accounting period accounting period accounting period accounting period accounting period accounting period accounting period accounting period accounting period accounting period accounting period accounting the accounting period accounting the accounting period accounting period accounting the accounting period accounting the accounting period accounting period accountin | e Special Statement of both on a substitute, see page (v) on a program service er-the-air designate column 1 (list each of the television statifington, D.C. This light of the television statifington, p.C. This located in the service of the television of the television of the televi | ent and Program Log)—if the tute basis and also on some other if the general instructions located as such as HBO, ESPN, etc. Identify tion. For example, report multi- n stream separately; for example tion for broadcasting over-the-air in may be different from the channel expendent station, or a noncommercia ast), "I" (for independent), "I-M" commercial educational multicast). The paper SA3 form. The paper SA3 form. The paper SA3 form. The paper SA3 form. The paper SA3 form. The paper SA3 form. The paper SA3 form. The paper SA3 form. The paper SA3 form the basis on which you tering "LAC" if your cable system |                                        |
|                                                                                                    | Canadian statio                                                                                                    | ns, if any, giv                                                                                                    | e the name of th                                                                                                    | ne community with                                                                                                    | y to which the station is licensed by the name which the station is identifed. channel line-up.                                                                                                    |                                        |
|                                                                                                    |                                                                                                    | CHANN                                                                                                    | EL LINE-UP                                                                                                    | AB                                                                                                    |                                                                                                    |                                        |
| 1. CALL<br>SIGN                                                                                                    | 2. B'CAST<br>CHANNEL<br>NUMBER                                                                                                    | 3. TYPE<br>OF<br>STATION                                                                                                    | 4. DISTANT?<br>(Yes or No)                                                                                                    | 5. BASIS OF<br>CARRIAGE<br>(If Distant)                                                                                                    | 6. LOCATION OF STATION                                                                                                    |                                        |
|                                                                                                    |                                                                                                    |                                                                                                    |                                                                                                    |                                                                                                    |                                                                                                    |                                        |
|                                                                                                    |                                                                                                    |                                                                                                    |                                                                                                    |                                                                                                    |                                                                                                    |                                        |
|                                                                                                    |                                                                                                    |                                                                                                    |                                                                                                    |                                                                                                    |                                                                                                    |                                        |
|                                                                                                    |                                                                                                    |                                                                                                    |                                                                                                    |                                                                                                    |                                                                                                    |                                        |
|                                                                                                    |                                                                                                    |                                                                                                    |                                                                                                    |                                                                                                    |                                                                                                    |                                        |
|                                                                                                    |                                                                                                    |                                                                                                    |                                                                                                    |                                                                                                    |                                                                                                    |                                        |
|                                                                                                    |                                                                                                    |                                                                                                    |                                                                                                    |                                                                                                    |                                                                                                    |                                        |
|                                                                                                    |                                                                                                    |                                                                                                    |                                                                                                    |                                                                                                    |                                                                                                    |                                        |
|                                                                                                    |                                                                                                    |                                                                                                    |                                                                                                    |                                                                                                    |                                                                                                    |                                        |
|                                                                                                    |                                                                                                    |                                                                                                    |                                                                                                    |                                                                                                    |                                                                                                    |                                        |
|                                                                                                    |                                                                                                    |                                                                                                    |                                                                                                    |                                                                                                    |                                                                                                    |                                        |

| LEG/                                                  | AL NAME OF OWNER OF CABLE SYSTEM: uthwestern Bell Telephone Company                                                                                                    | SYSTEM ID#<br>63098          | Nome                                                                                              |
|-------------------------------------------------------|----------------------------------------------------------------------------------------------------|------------------------------|---------------------------------------------------------------------------------------------------|
| Inst<br>all a<br>(as<br>pag                           | OSS RECEIPTS tructions: The figure you give in this space determines the form you fle and the amount amounts (gross receipts) paid to your cable system by subscribers for the system's sectidentified in space E) during the accounting period. For a further explanation of how to e (vii) of the general instructions.  Gross receipts from subscribers for secondary transmission service(s) during the accounting period.  PORTANT: You must complete a statement in space P concerning gross receipts.                                                                                                    | condary transmission service | K<br>Gross Receipts                                                                               |
| • Corr<br>• Corr<br>• If your fee<br>• If your accord | <b>(RIGHT ROYALTY FEE</b> Inctions: Use the blocks in this space L to determine the royalty fee you owe: Inplete block 1, showing your minimum fee. Inplete block 2, showing whether your system carried any distant television stations. In block 2, showing whether your system carried any distant television stations. In block 3 blank. Enter the a from block 1 on line 1 of block 4, and calculate the total royalty fee. In block 1 on line 1 of block 4, and calculate the total royalty fee. In block 1 on line 1 of block 4, and calculate the total royalty fee. In system did carry any distant television stations, you must complete the applicable prompanying this form and attach the schedule to your statement of account.  In the system of the property of the property of t | parts of the DSE Schedule    | L<br>Copyright<br>Royalty Fee                                                                     |
| bloc<br>▶ If pa<br>3 be<br>▶ If pa                    | art 6 of the DSE schedule was completed, the amount from line 7 of block C should be elow.  art 7 or part 9, block B, of the DSE schedule was completed, the surcharge amount should be block 4 below.                                                                                                    | entered on line 2 in block   |                                                                                                   |
| Block<br>1                                            | MINIMUM FEE: All cable systems with semiannual gross receipts of \$527,600 or mor least the minimum fee, regardless of whether they carried any distant stations. This fe system's gross receipts for the accounting period.  Line 1. Enter the amount of gross receipts from space K  Line 2. Multiply the amount in line 1 by 0.01064  Enter the result here.  This is your minimum fee.                                                                                                    |                              |                                                                                                   |
| Block 2                                               | DISTANT TELEVISION STATIONS CARRIED: Your answer here must agree with the space G. If, in space G, you identifed any stations as "distant" by stating "Yes" in colur "Yes" in this block.  • Did your cable system carry any distant television stations during the accounting per Yes—Complete the DSE schedule.                                                                                                    | mn 4, you must check         |                                                                                                   |
| Block<br>3                                            | Line 1. BASE RATE FEE: Enter the base rate fee from either part 8, section 3 or 4, or part 9, block A of the DSE schedule. If none, enter zero  Line 2. 3.75 Fee: Enter the total fee from line 7, block C, part 6 of the DSE schedule. If none, enter zero                                                                                                    | \$ -                         |                                                                                                   |
|                                                       | Line 3. Add lines 1 and 2 and enter here                                                                                                    | \$ -                         |                                                                                                   |
| Block 4                                               | Line 1. BASE RATE FEE/3.75 FEE or MINIMUM FEE: Enter either the minimum fee from block 1 or the sum of the base rate fee / 3.75 fee from block 3, line 3, whichever is larger  Line 2. SYNDICATED EXCLUSIVITY SURCHARGE: Enter the fee from either part 7 (block D, section 3 or 4) or part 9 (block B) of the DSE schedule. If none, ente zero.  Line 3. Line 3. INTEREST CHARGE: Enter the amount from line 4, space Q, page 9 (Interest Worksheet)                                                                                                    | \$ 17,538.56                 | Cable systems submitting additional deposits under Section 111(d)(7) should contact the Licensing |
|                                                       | Line 4. FILING FEE.  TOTAL ROYALTY AND FILING FEES DUE FOR ACCOUNTING PERIOD.  Add Lines 1, 2 and 3 of block 4 and enter total here                                                                                                    | \$ 725.00<br>\$ 18,263.56    | additional fees. Division for the appropriate form for submitting the additional fees.            |
|                                                       | general instructions located in the paper SA3 form for more information.)                                                                                                    | (Coo page (i) of the         |                                                                                                   |

ACCOUNTING PERIOD: 2021/1 FORM SA3E, PAGE 8.

|                            | FORW SASI                                                                                                    |        |
|----------------------------|----------------------------------------------------------------------------------------------------|--------|
| Name                       | LEGAL NAME OF OWNER OF CABLE SYSTEM:  Southwestern Bell Telephone Company                                                                                                    | #63098 |
|                            | CHANNELS                                                                                                    |        |
| M                          | Instructions: You must give (1) the number of channels on which the cable system carried television broadcast stations                                                                                                    |        |
|                            | to its subscribers and (2) the cable system's total number of activated channels, during the accounting period.                                                                                                    |        |
| Channels                   |                                                                                                    | 7      |
|                            | 1. Enter the total number of channels on which the cable                                                                                                    |        |
|                            | system carried television broadcast stations                                                                                                    |        |
|                            | 2. Enter the total number of activated channels                                                                                                    |        |
|                            | on which the cable system carried television broadcast stations                                                                                                    | 1      |
|                            | and nonbroadcast services                                                                                                    |        |
|                            |                                                                                                    |        |
| N                          | INDIVIDUAL TO BE CONTACTED IF FURTHER INFORMATION IS NEEDED: (Identify an individual                                                                                                    |        |
| 14                         | we can contact about this statement of account.)                                                                                                    |        |
| Individual to              |                                                                                                    |        |
| Be Contacted               |                                                                                                    |        |
| for Further<br>Information | Name Myriam Nassif Telephone 310-964-1930                                                                                                    |        |
| momation                   |                                                                                                    |        |
|                            | Address 2260 E Imperial Hwy Room 839 (Number, street, rural route, apartment, or suite number)                                                                                                    |        |
|                            |                                                                                                    |        |
|                            | El Segundo, CA 90245 (City, town, state, zip)                                                                                                    |        |
|                            |                                                                                                    |        |
|                            | Email mn112s@att.com Fax (optional)                                                                                                    |        |
|                            |                                                                                                    |        |
|                            | CERTIFICATION (This statement of account must be certifed and signed in accordance with Copyright Office regulations.)                                                                                                    |        |
| 0                          |                                                                                                    |        |
| Certifcation               | • I, the undersigned, hereby certify that (Check one, but only one, of the boxes.)                                                                                                    |        |
|                            |                                                                                                    |        |
|                            | (Owner other than corporation or partnership) I am the owner of the cable system as identifed in line 1 of space B; or                                                                                                    |        |
|                            | <u> </u>                                                                                                    |        |
|                            | (Agent of owner other than corporation or partnership) I am the duly authorized agent of the owner of the cable system as identified in line 1 of space B and that the owner is not a corporation or partnership; or                                                |        |
|                            | In time 1 of space B and that the owner is not a corporation of partnership, of                                                                                                    |        |
|                            | (Officer or partner) I am an officer (if a corporation) or a partner (if a partnership) of the legal entity identified as owner of the cable system in line 1 of space B.                                                                                           |        |
|                            | III lille 1 of space b.                                                                                                    |        |
|                            | <ul> <li>I have examined the statement of account and hereby declare under penalty of law that all statements of fact contained herein are true, complete, and correct to the best of my knowledge, information, and belief, and are made in good faith.</li> </ul> |        |
|                            | [18 U.S.C., Section 1001(1986)]                                                                                                    |        |
|                            |                                                                                                    |        |
|                            |                                                                                                    |        |
|                            |                                                                                                    |        |
|                            | /s/ Michael Santogrossi                                                                                                    |        |
|                            |                                                                                                    |        |
|                            | Enter an electronic signature on the line above using an "/s/" signature to certify this statement.  (e.g., /s/ John Smith). Before entering the first forward slash of the /s/ signature, place your cursor in the box and press the "F2"                          |        |
|                            | button, then type /s/ and your name. Pressing the "F" button will avoid enabling Excel's Lotus compatibility settings.                                                                                                    |        |
|                            | Typed or printed name: Michael Santogrossi                                                                                                    |        |
|                            | ryped of printed flame. Inichael Santogrossi                                                                                                    |        |
|                            |                                                                                                    |        |
|                            |                                                                                                    |        |
|                            | Title: Vice President – Finance                                                                                                    |        |
|                            | (Title of official position held in corporation or partnership)                                                                                                    |        |
|                            |                                                                                                    |        |
|                            | Date: August 24, 2021                                                                                                    |        |

Privacy Act Notice: Section 111 of title 17 of the United States Code authorizes the Copyright Office to collect the personally identifying information (PII) requested on th form in order to process your statement of account. PII is any personal information that can be used to identify or trace an individual, such as name, address and telephon numbers. By providing PII, you are agreeing to the routine use of it to establish and maintain a public record, which includes appearing in the Office's public indexes and search reports prepared for the public. The effect of not providing the PII requested is that it may delay processing of your statement of account and its placement in the completed record of statements of account, and it may affect the legal sufficiency of the fling, a determination that would be made by a court of law

U.S. Copyright Office

| LEGAL NAME OF OWNER OF CABLE SYSTEM:                                                                                                    | SYSTEM ID#                                     |                                                         |
|----------------------------------------------------------------------------------------------------|------------------------------------------------|---------------------------------------------------------|
| Southwestern Bell Telephone Company                                                                                                    | 63098                                          | Name                                                    |
| SPECIAL STATEMENT CONCERNING GROSS RECEIPTS EXCLUSIONS  The Satellite Home Viewer Act of 1988 amended Title 17, section 111(d)(1)(A), of the Copyright Act by adding lowing sentence:  "In determining the total number of subscribers and the gross amounts paid to the cable system for the service of providing secondary transmissions of primary broadcast transmitters, the system shall not in scribers and amounts collected from subscribers receiving secondary transmissions pursuant to section.  For more information on when to exclude these amounts, see the note on page (vii) of the general instruction paper SA3 form.  During the accounting period did the cable system exclude any amounts of gross receipts for secondary transmade by satellite carriers to satellite dish owners?  X NO  YES. Enter the total here and list the satellite carrier(s) below | e basic<br>nclude sub-<br>on 119."<br>s in the | P Special Statement Concerning Gross Receipts Exclusion |
| Name Mailing Address Mailing Address Mailing Address Mailing Address                                                                                                    |                                                |                                                         |
| INTEREST ASSESSMENTS                                                                                                    |                                                |                                                         |
| You must complete this worksheet for those royalty payments submitted as a result of a late payment or under For an explanation of interest assessment, see page (viii) of the general instructions in the paper SA3 form.                                                                                                    | erpayment.                                     | Q                                                       |
| Line 1 Enter the amount of late payment or underpayment                                                                                                    |                                                | Interest<br>Assessment                                  |
| Line 2 Multiply line 1 by the interest rate* and enter the sum here                                                                                                    | -<br>days                                      |                                                         |
| Line 3 Multiply line 2 by the number of days late and enter the sum here                                                                                                    | -                                              |                                                         |
| Line 4 Multiply line 3 by 0.00274** enter here and on line 3, block 4, space L, (page 7)                                                                                                    | -<br>est charge)                               |                                                         |
| * To view the interest rate chart click on <a href="www.copyright.gov/licensing/interest-rate.pdf">www.copyright.gov/licensing/interest-rate.pdf</a> . For further assistation contact the Licensing Division at (202) 707-8150 or licensing@loc.gov.                                                                                                    | ince please                                    |                                                         |
| ** This is the decimal equivalent of 1/365, which is the interest assessment for one day late.                                                                                                    |                                                |                                                         |
| NOTE: If you are filing this worksheet covering a statement of account already submitted to the Copyright Off please list below the owner, address, first community served, accounting period, and ID number as given in the filing.                                                                                                    |                                                |                                                         |
| Owner Address                                                                                                    |                                                |                                                         |
| First community served                                                                                                    |                                                |                                                         |
| Accounting period                                                                                                    |                                                |                                                         |
| ID number                                                                                                    |                                                |                                                         |

Privacy Act Notice: Section 111 of title 17 of the United States Code authorizes the Copyright Offce to collect the personally identifying information (PII) requested on th form in order to process your statement of account. PII is any personal information that can be used to identify or trace an individual, such as name, address and telephone numbers. By providing PII, you are agreeing to the routine use of it to establish and maintain a public record, which includes appearing in the Offce's public indexes and in search reports prepared for the public. The effect of not providing the PII requested is that it may delay processing of your statement of account and its placement in the completed record of statements of account, and it may affect the legal sufficiency of the fling, a determination that would be made by a court of law.

### INSTRUCTIONS FOR DSE SCHEDULE WHAT IS A "DSE"

The term "distant signal equivalent" (DSE) generally refers to the numerical value given by the Copyright Act to each distant television station carried by a cable system during an accounting period. Your system's total number of DSEs determines the royalty you owe. For the full definition, see page (v) of the General Instructions in the paper SA3 form.

#### FORMULAS FOR COMPUTING A STATION'S DSE

There are two different formulas for computing DSEs: (1) a basic formula for all distant stations listed in space G (page 3), and (2) a special formula for those stations carried on a substitute basis and listed in space I (page 5). (Note that if a particular station is listed in both space G and space I, a DSE must be computed twice for that station: once under the basic formula and again under the special formula. However, a station's total DSE is not to exceed its full type-value. If this happens, contact the Licensing Division.)

## BASIC FORMULA: FOR ALL DISTANT STATIONS LISTED IN SPACE G OF SA3E (LONG FORM)

Step 1: Determine the station's type-value. For purposes of computing DSEs, the Copyright Act gives different values to distant stations depending upon their type. If, as shown in space G of your statement of account (page 3), a distant station is:

| • Independent: its type-value is                                   | 1.00 |
|--------------------------------------------------------------------|------|
| Network: its type-value is                                         | 0.25 |
| Noncommercial educational: its type-value is                       | 0.25 |
| Note that local stations are not counted at all in computing DSEs. |      |

**Step 2:** Calculate the station's basis of carriage value: The DSE of a station also depends on its basis of carriage. If, as shown in space G of your Form SA3E, the station was carried part time because of lack of activated channel capacity, its basis of carriage value is determined by (1) calculating the number of hours the cable system carried the station during the accounting period, and (2) dividing that number by the total number of hours the station broadcast over the air during the accounting period. The basis of carriage value for all other stations listed in space G is 1.0.

**Step 3:** Multiply the result of step 1 by the result of step 2. This gives you the particular station's DSE for the accounting period. (Note that for stations other than those carried on a part-time basis due to lack of activated channel capacity, actual multiplication is not necessary since the DSE will always be the same as the type value.)

# SPECIAL FORMULA FOR STATIONS LISTED IN SPACE I OF SA3E (LONG FORM)

Step 1: For each station, calculate the number of programs that, during the accounting period, were broadcast live by the station and were substituted for programs deleted at the option of the cable system.

(These are programs for which you have entered "Yes" in column 2 and "P" in column 7 of space I.)

Step 2: Divide the result of step 1 by the total number of days in the calendar year (365—or 366 in a leap year). This gives you the particular station's DSE for the accounting period.

#### TOTAL OF DSEs

In part 5 of this schedule you are asked to add up the DSEs for all of the distant television stations your cable system carried during the accounting period. This is the total sum of all DSEs computed by the basic formula and by the special formula.

#### THE ROYALTY FEE

The total royalty fee is determined by calculating the minimum fee and the base rate fee. In addition, cable systems located within certain television market areas may be required to calculate the 3.75 fee and/or the Syndicated Exclusivity Surcharge. Note: Distant multicast streams are not subject to the 3.75 fee or the Syndicated Exclusivity Surcharge. Distant simulcast streams are not subject to any royalty payment.

The 3.75 Fee. If a cable system located in whole or in part within a television market added stations after June 24, 1981, that would not have been permitted under FCC rules, regulations, and authorizations (hereafter referred to as "the former FCC rules") in effect on June 24, 1981, the system must compute the 3.75 fee using a formula based on the number of DSEs added. These DSEs used in computing the 3.75 fee will not be used in computing the base rate fee and Syndicated Exclusivity Surcharge.

The Syndicated Exclusivity Surcharge. Cable systems located in whole or in part within a major television market, as defined by FCC rules and regulations, must calculate a Syndicated Exclusivity Surcharge for the carriage of any commercial VHF station that places a grade B contour, in whole or in part, over the cable system that would have been subject to the FCC's syndicated exclusivity rules in effect on June 24, 1981.

The Minimum FeeBase Rate Fee/3.75 Percent Fee. All cable systems fling SA3E (Long Form) must pay at least the minimum fee, which is 1.064 percent of gross receipts. The cable system pays either the minimum fee or the sum of the base rate fee and the 3.75 percent fee, whichever is larger, and a Syndicated Exclusivity Surcharge, as applicable.

What is a "Permitted" Station? A permitted station refers to a distant station whose carriage is not subject to the 3.75 percent rate but is subject to the base rate and, where applicable, the Syndicated Exclusivity Surcharge. A permitted station would include the following:

- 1) A station actually carried within any portion of a cable system prior to June 25, 1981, pursuant to the former FCC rules.
- 2) A station first carried after June 24, 1981, which could have been carried under FCC rules in effect on June 24, 1981, if such carriage would not have exceeded the market quota imposed for the importation of distant stations under those rules.
- 3) A station of the same type substituted for a carried network, non-commercial educational, or regular independent station for which a quota was or would have been imposed under FCC rules (47 CFR 76.59 (b),(c), 76.61 (b),(c),(d), and 767.63 (a) [referring to 76.61 (b),(d)]) in effect on June 24, 1981.
- 4) A station carried pursuant to an individual waiver granted between April 16, 1976, and June 25, 1981, under the FCC rules and regulations in effect on April 15, 1976.
- 5) In the case of a station carried prior to June 25, 1981, on a part-time and/or substitute basis only, that fraction of the current DSE represented by prior carriage.

NOTE: If your cable system carried a station that you believe qualifies as a permitted station but does not fall into one of the above categories, please attach written documentation to the statement of account detailing the basis for its classification.

Substitution of Grandfathered Stations. Under section 76.65 of the former FCC rules, a cable system was not required to delete any station that it was authorized to carry or was lawfully carrying prior to March 31, 1972, even if the total number of distant stations carried exceeded the market quota imposed for the importation of distant stations. Carriage of these grandfathered stations is not subject to the 3.75 percent rate, but is subject to the Base Rate, and where applicable, the Syndicated Exclusivity Surcharge. The Copyright Royalty Tribunal has stated its view that, since section 76.65 of the former FCC rules would not have permitted substitution of a grandfathered station, the 3.75 percent Rate applies to a station substituted for a grandfathered station if carriage of the station exceeds the market quota imposed for the importation of distant stations.

# COMPUTING THE 3.75 PERCENT RATE—PART 6 OF THE DSE SCHEDULE

- Determine which distant stations were carried by the system pursuant to former FCC rules in effect on June 24, 1981.
- Identify any station carried prior to June 25, 198I, on a substitute and/or part-time basis only and complete the log to determine the portion of the DSE exempt from the 3.75 percent rate.
- Subtract the number of DSEs resulting from this carriage from the number of DSEs reported in part 5 of the DSE Schedule. This is the total number of DSEs subject to the 3.75 percent rate. Multiply these DSEs by gross receipts by .0375. This is the 3.75 fee.

## COMPUTING THE SYNDICATED EXCLUSIVITY SURCHARGE—PART 7 OF THE DSE SCHEDULE

- Determine if any portion of the cable system is located within a top 100
  major television market as defined by the FCC rules and regulations in
  effect on June 24, 1981. If no portion of the cable system is located in
  a major television market, part 7 does not have to be completed.
- Determine which station(s) reported in block B, part 6 are commercial VHF stations and place a grade B contour, in whole, or in part, over the cable system. If none of these stations are carried, part 7 does not have to be completed.
- Determine which of those stations reported in block b, part 7 of the DSE Schedule were carried before March 31,1972. These stations are exempt from the FCC's syndicated exclusivity rules in effect on June 24, 1981. If you qualify to calculate the royalty fee based upon the carriage of partially-distant stations, and you elect to do so, you must compute the surcharge in part 9 of this schedule.
- Subtract the exempt DSEs from the number of DSEs determined in block B of part 7. This is the total number of DSEs subject to the Syndicated Exclusivity Surcharge.
- Compute the Syndicated Exclusivity Surcharge based upon these DSEs and the appropriate formula for the system's market position.

### COMPUTING THE BASE RATE FEE-PART 8 OF THE DSE

#### **SCHEDULE**

Determine whether any of the stations you carried were partially distant—that is, whether you retransmitted the signal of one or more stations to subscribers located within the station's local service area and, at the same time, to other subscribers located outside that area.

If none of the stations were partially distant, calculate your base rate fee according to the following rates—for the system's permitted DSEs as reported in block B, part 6 or from part 5, whichever is applicable.
 First DSE 1.064% of gross receipts
 Each of the second, third, and fourth DSEs 0.701% of gross receipts

#### PARTIALLY DISTANT STATIONS—PART 9 OF THE DSE SCHEDULE

0.330% of gross receipts

· If any of the stations were partially distant:

The fifth and each additional DSE

- 1. Divide all of your subscribers into subscriber groups depending on their location. A particular subscriber group consists of all subscribers who are distant with respect to exactly the same complement of stations.
- 2. Identify the communities/areas represented by each subscriber group.
- 3. For each subscriber group, calculate the total number of DSEs of that group's complement of stations.

If your system is located wholly outside all major and smaller television markets, give each station's DSEs as you gave them in parts 2, 3, and 4 of the schedule; or

If any portion of your system is located in a major or smaller television market, give each station's DSE as you gave it in block B, part 6 of this schedule.

4. Determine the portion of the total gross receipts you reported in space K (page 7) that is attributable to each subscriber group.

- 5. Calculate a separate base rate fee for each subscriber group, using (1) the rates given above; (2) the total number of DSEs for that group's complement of stations; and (3) the amount of gross receipts attributable to that group.
- 6. Add together the base rate fees for each subscriber group to determine the system's total base rate fee.
- 7. If any portion of the cable system is located in whole or in part within a major television market, you may also need to complete part 9, block B of the Schedule to determine the Syndicated Exclusivity Surcharge.

What to Do If You Need More Space on the DSE Schedule. There are no printed continuation sheets for the schedule. In most cases, the blanks provided should be large enough for the necessary information. If you need more space in a particular part, make a photocopy of the page in question (identifying it as a continuation sheet), enter the additional information on that copy, and attach it to the DSE schedule.

**Rounding Off DSEs.** In computing DSEs on the DSE schedule, you may round off to no less than the third decimal point. If you round off a DSE in any case, you must round off DSEs throughout the schedule as follows:

- When the fourth decimal point is 1, 2, 3, or 4, the third decimal remains unchanged (example: .34647 is rounded to .346).
- When the fourth decimal point is 5, 6, 7, 8, or 9, the third decimal is rounded up (example: .34651 is rounded to .347).

The example below is intended to supplement the instructions for calculating only the base rate fee for partially distant stations. The cable system would also be subject to the Syndicated Exclusivity Surcharge for partially distant stations, if any portion is located within a major television market.

### **EXAMPLE:**

#### COMPUTATION OF COPYRIGHT ROYALTY FEE FOR CABLE SYSTEM CARRYING PARTIALLY DISTANT STATIONS

In most cases under current FCC rules, all of Fairvale would be within the local service area of both stations A and C and all of Rapid City and Bodega Bay would be within the local service areas of stations B, D, and E.

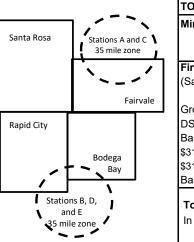

|   | Distant Stations Carried |             | Identification of | of Subscriber Groups   |                  |
|---|--------------------------|-------------|-------------------|------------------------|------------------|
|   | STATION                  | DSE         | CITY              | OUTSIDE LOCAL          | GROSS RECEIPTS   |
| n | A (independent)          | 1.0         |                   | SERVICE AREA OF        | FROM SUBSCRIBERS |
|   | B (independent)          | 1.0         | Santa Rosa        | Stations A, B, C, D ,E | \$310,000.00     |
|   | C (part-time)            | 0.083       | Rapid City        | Stations A and C       | 100,000.00       |
|   | D (part-time)            | 0.139       | Bodega Bay        | Stations A and C       | 70,000.00        |
|   | E (network)              | <u>0.25</u> | Fairvale          | Stations B, D, and E   | 120,000.00       |
|   | TOTAL DSEs               | 2.472       |                   | TOTAL GROSS RECEIPTS   | \$600,000.00     |

|      |     |       |      |       |     |       |  |  | \$6,  | 384  | 4.00 |  |
|------|-----|-------|------|-------|-----|-------|--|--|-------|------|------|--|
|      |     |       |      |       |     |       |  |  | Х     | .0   | 1064 |  |
| inii | mum | i Fee | otal | iross | Rec | eipts |  |  | \$600 | ),00 | 0.00 |  |

|                              |              | \$6,384.00                  |              |                             |              |
|------------------------------|--------------|-----------------------------|--------------|-----------------------------|--------------|
| First Subscriber Group       |              | Second Subscriber Group     |              | Third Subscriber Group      |              |
| (Santa Rosa)                 |              | (Rapid City and Bodega Bay) |              | (Fairvale)                  |              |
| Gross receipts               | \$310,000.00 | Gross receipts              | \$170,000.00 | Gross receipts              | \$120,000.00 |
| DSEs                         | 2.472        | DSEs                        | 1.083        | DSEs                        | 1.389        |
| Base rate fee                | \$6,497.20   | Base rate fee               | \$1,907.71   | Base rate fee               | \$1,604.03   |
| \$310,000 x .01064 x 1.0 =   | 3,298.40     | \$170,000 x .01064 x 1.0 =  | 1,808.80     | \$120,000 x .01064 x 1.0 =  | 1,276.80     |
| \$310,000 x .00701 x 1.472 = | 3,198.80     | \$170,000 x .00701 x .083 = | 98.91        | \$120,000 x .00701 x .389 = | 327.23       |
| Base rate fee                | \$6,497.20   | Base rate fee               | \$1,907.71   | Base rate fee               | \$1,604.03   |

**Total Base Rate Fee:** \$6,497.20 + \$1,907.71 + \$1,604.03 = \$10,008.94 In this example, the cable system would enter \$10,008.94 in space L, block 3, line 1 (page 7)

| 4                    | LEGAL NAME OF OWNER OF CABL                   | E SYSTEM:            |                                  |                  | SY                         | STEM ID# |
|----------------------|-----------------------------------------------|----------------------|----------------------------------|------------------|----------------------------|----------|
| 1                    | Southwestern Bell Tele                        | phone Comp           | any                              |                  |                            | 63098    |
|                      | SUM OF DSEs OF CATEGOR                        | RY "O" STATIO        | NS:                              |                  |                            |          |
|                      | Add the DSEs of each station                  |                      |                                  |                  | 0.00                       |          |
|                      | Enter the sum here and in line                | 1 of part 5 of th    | is schedule.                     |                  | 0.00                       |          |
| 2                    | Instructions:<br>In the column headed "Call S | Sian": list the or   | all signs of all distant station | e identified by  | the letter "O" in column 5 |          |
| _                    | of space G (page 3).                          | Jigii . list tile Ca | all signs of all distant station | is identified by | the letter O in column 3   |          |
| Computation          | In the column headed "DSE"                    |                      |                                  | E as "1.0"; for  | each network or noncom     |          |
| of DSEs for          | mercial educational station, given            | e the DSE as ".      |                                  |                  |                            |          |
| Category "O"         | 0.411.01011                                   | D0E                  | CATEGORY "O" STATIO              |                  | T ONLL SION                | DOE      |
| Stations             | CALL SIGN                                     | DSE                  | CALL SIGN                        | DSE              | CALL SIGN                  | DSE      |
|                      |                                               |                      |                                  |                  |                            |          |
|                      |                                               |                      |                                  |                  |                            |          |
|                      |                                               |                      |                                  |                  |                            |          |
|                      |                                               |                      |                                  |                  |                            |          |
| Add rows as          |                                               |                      |                                  |                  |                            |          |
| necessary.           |                                               |                      |                                  |                  |                            |          |
| Remember to copy     |                                               |                      |                                  |                  |                            |          |
| all formula into new |                                               |                      |                                  |                  |                            |          |
| rows.                |                                               |                      |                                  |                  |                            |          |
|                      |                                               |                      |                                  |                  |                            |          |
|                      |                                               |                      |                                  |                  |                            |          |
|                      |                                               |                      |                                  |                  |                            |          |
|                      |                                               |                      |                                  |                  |                            |          |
|                      |                                               |                      |                                  |                  |                            |          |
|                      |                                               |                      |                                  |                  |                            |          |
|                      |                                               |                      |                                  |                  |                            |          |
|                      |                                               |                      |                                  |                  |                            |          |
|                      |                                               |                      |                                  |                  |                            |          |
|                      |                                               |                      |                                  |                  |                            |          |
|                      |                                               |                      |                                  |                  |                            |          |
|                      |                                               |                      |                                  |                  |                            |          |
|                      |                                               |                      |                                  |                  |                            |          |
|                      |                                               |                      |                                  |                  |                            |          |
|                      |                                               |                      |                                  |                  |                            |          |
|                      |                                               |                      |                                  |                  |                            |          |
|                      |                                               |                      |                                  |                  |                            |          |
|                      |                                               |                      |                                  |                  |                            |          |
|                      |                                               |                      |                                  |                  |                            |          |
|                      |                                               |                      |                                  |                  |                            |          |
|                      |                                               |                      |                                  |                  |                            |          |
|                      |                                               |                      |                                  |                  |                            |          |
|                      |                                               |                      |                                  |                  |                            |          |
|                      |                                               |                      |                                  |                  |                            |          |
|                      |                                               |                      |                                  |                  |                            |          |
|                      |                                               |                      |                                  |                  |                            |          |
|                      |                                               |                      |                                  |                  |                            |          |
|                      |                                               |                      |                                  |                  |                            |          |
|                      |                                               |                      |                                  |                  |                            |          |

|                                                                                     | LEGAL NAME OF C                                                                                                    | OWNER OF CABLE SYSTEM:                                                                                                    |                                                                                                    |                                                                                                    |                                                                                                    |                                                                                             | SYSTEM II                                                  |
|-------------------------------------------------------------------------------------|----------------------------------------------------------------------------------------------------|----------------------------------------------------------------------------------------------------|----------------------------------------------------------------------------------------------------|----------------------------------------------------------------------------------------------------|----------------------------------------------------------------------------------------------------|---------------------------------------------------------------------------------------------|------------------------------------------------------------|
| Name                                                                                | Southwester                                                                                                    | rn Bell Telephone Co                                                                                                    | mpany                                                                                                    |                                                                                                    |                                                                                                    |                                                                                             | 6309                                                       |
| Computation of DSEs for Stations Carried Part Time Due to Lack of Activated Channel | Column 2 figure should Column 3 Column 4 be carried out Column 5 give the type- Column 6                                 | st the call sign of all dista At the call sign of all dista At the correspond with the inform At the correspond with the inform At the color At least to the third decire At least to the third decire At least to the thir | ne number of mation given in the total number of the total number of the firm 2 by the firm 1 point. This station, give the fumn 4 by the | hours your cable systern space J. Calculate or er of hours that the stat gure in column 3, and g is the "basis of carriag e "type-value" as "1.0."                                | m carried the statuly one DSE for elion broadcast overgive the result in the evalue" for the second process of the second process of | ion during the accounting ach station. er the air during the accoudecimals in column 4. Thi | unting period. s figure must ational station, ess than the |
| Capacity                                                                            |                                                                                                    | C                                                                                                    | CATEGORY                                                                                                    | LAC STATIONS:                                                                                                    | COMPUTATI                                                                                                    | ON OF DSEs                                                                                  |                                                            |
|                                                                                     | 1. CALL<br>SIGN                                                                                                    | 2. NUMBE<br>OF HOU<br>CARRIE<br>SYSTEM                                                                                                    | R<br>JRS<br>D BY                                                                                                    | 3. NUMBER<br>OF HOURS<br>STATION<br>ON AIR                                                                                                    | 4. BASIS OF<br>CARRIAG<br>VALUE                                                                                                    | 5. TYPE                                                                                     | 6. DSE                                                     |
|                                                                                     |                                                                                                    |                                                                                                    | ÷                                                                                                    |                                                                                                    |                                                                                                    | <u>x</u>                                                                                    | =                                                          |
|                                                                                     |                                                                                                    |                                                                                                    |                                                                                                    |                                                                                                    | =<br>=                                                                                                    | X                                                                                           |                                                            |
|                                                                                     |                                                                                                    |                                                                                                    | <u> </u>                                                                                                    |                                                                                                    |                                                                                                    | x                                                                                           |                                                            |
|                                                                                     |                                                                                                    |                                                                                                    | ÷                                                                                                    |                                                                                                    | =<br>                                                                                                    | <u>x</u>                                                                                    |                                                            |
|                                                                                     |                                                                                                    |                                                                                                    | ÷                                                                                                    |                                                                                                    | =                                                                                                    | x<br>x                                                                                      |                                                            |
|                                                                                     |                                                                                                    |                                                                                                    | ÷                                                                                                    |                                                                                                    | =                                                                                                    | x                                                                                           | =                                                          |
|                                                                                     | Add the DSEs                                                                                                    | oF CATEGORY LAC Sof each station. Im here and in line 2 of page                                                                                                    |                                                                                                    | hedule,                                                                                                    | ▶                                                                                                    | 0.00                                                                                        |                                                            |
| Computation of DSEs for Substitute-Basis Stations                                   | Was carried tions in effer tions in effer Broadcast of space I).     Column 2: at your option.     Column 3: Column 4: I | ect on October 19, 1976 (a<br>one or more live, nonnetwo<br>For each station give the<br>This figure should corres<br>Enter the number of days<br>Divide the figure in colum                                                                                                    | itution for a property as shown by the programs of the number of lives spond with the sin the calend an 2 by the figure.                  | ogram that your system he letter "P" in column in including that optional carries, nonnetwork program information in space I. ar year: 365, except in ure in column 3, and given. | n was permitted to<br>7 of space I); and<br>lage (as shown by<br>s carried in subst<br>a leap year.                                                                                                    | o delete under FCC rules                                                                    | of<br>vere deleted<br>than the third                       |
|                                                                                     |                                                                                                    | SU                                                                                                    | BSTITUTE                                                                                                    | -BASIS STATION                                                                                                    | S: COMPUTA                                                                                                    | TION OF DSEs                                                                                |                                                            |
|                                                                                     | 1. CALL<br>SIGN                                                                                                    | 2. NUMBER<br>OF<br>PROGRAMS                                                                                                    | 3. NUMB<br>OF DA'<br>IN YEA                                                                                                    | YS                                                                                                    | 1. CALL<br>SIGN                                                                                                    | 2. NUMBER<br>OF<br>PROGRAMS                                                                 | 3. NUMBER 4. DSE<br>OF DAYS<br>IN YEAR                     |
|                                                                                     |                                                                                                    | +                                                                                                    |                                                                                                    | =                                                                                                    |                                                                                                    | ÷                                                                                           | ······································                     |
|                                                                                     |                                                                                                    |                                                                                                    |                                                                                                    |                                                                                                    |                                                                                                    |                                                                                             |                                                            |
|                                                                                     |                                                                                                    |                                                                                                    |                                                                                                    | =                                                                                                    |                                                                                                    | -                                                                                           |                                                            |
|                                                                                     |                                                                                                    | -                                                                                                    |                                                                                                    | =                                                                                                    |                                                                                                    | ÷                                                                                           |                                                            |
|                                                                                     | Add the DSEs                                                                                                    | # GF SUBSTITUTE-BASI<br>of each station.<br>Im here and in line 3 of pa                                                                                                    | S STATIONS                                                                                                    |                                                                                                    |                                                                                                    | 0.00                                                                                        |                                                            |
| 5                                                                                   |                                                                                                    | ER OF DSEs: Give the ames applicable to your system                                                                                                    |                                                                                                    | boxes in parts 2, 3, and                                                                                                    | 4 of this schedule                                                                                                    | and add them to provide t                                                                   | ne total                                                   |
| Total Number                                                                        | 1. Number o                                                                                                    | f DSEs from part 2 ●                                                                                                    |                                                                                                    |                                                                                                    |                                                                                                    | <b>&gt;</b>                                                                                 | 0.00                                                       |
| of DSEs                                                                             | 2. Number o                                                                                                    | f DSEs from part 3 ●                                                                                                    |                                                                                                    |                                                                                                    |                                                                                                    | <u> </u>                                                                                    | 0.00                                                       |
|                                                                                     | 3. Number o                                                                                                    | f DSEs from part 4 ●                                                                                                    |                                                                                                    |                                                                                                    |                                                                                                    | <b>&gt;</b>                                                                                 | 0.00                                                       |
|                                                                                     |                                                                                                    |                                                                                                    |                                                                                                    |                                                                                                    |                                                                                                    |                                                                                             |                                                            |
|                                                                                     | TOTAL NUMBE                                                                                                    | R OF DSEs                                                                                                    |                                                                                                    |                                                                                                    |                                                                                                    |                                                                                             | 0.00                                                       |

DSE SCHEDULE. PAGE 13. ACCOUNTING PERIOD: 2021/1

|                                                                            | Bell Telephon                                                                                                    |                                                                                                    | у                                                                                                    |                                                                               |                                                                                                    |                                                                                       | S                     | 4STEM ID#<br>63098 | Nome                                                                |
|----------------------------------------------------------------------------|----------------------------------------------------------------------------------------------------|----------------------------------------------------------------------------------------------------|----------------------------------------------------------------------------------------------------|-------------------------------------------------------------------------------|----------------------------------------------------------------------------------------------------|---------------------------------------------------------------------------------------|-----------------------|--------------------|---------------------------------------------------------------------|
| structions: Bloo<br>block A:                                               | ck A must be comp                                                                                                    | oleted.                                                                                                    |                                                                                                    |                                                                               |                                                                                                    |                                                                                       |                       |                    | •                                                                   |
| f your answer if<br>hedule.                                                | "Yes," leave the re                                                                                                    | mainder of pa                                                                                                    | art 6 and part                                                                                                    | 7 of the DSE sched                                                            | lule blank and                                                                                               | complete part                                                                         | 8, (page 16) of th    | е                  | 6                                                                   |
|                                                                            | "No," complete blo                                                                                                    | cks B and C                                                                                                    | below.                                                                                                    |                                                                               |                                                                                                    |                                                                                       |                       |                    |                                                                     |
|                                                                            |                                                                                                    |                                                                                                    | BLOCK A:                                                                                                    | TELEVISION M                                                                  | ARKETS                                                                                                    |                                                                                       |                       |                    | Computation 3.75 Fee                                                |
| fect on June 24,                                                           |                                                                                                    |                                                                                                    | ,                                                                                                    |                                                                               |                                                                                                    |                                                                                       | CC rules and regul    | ations in          | 5                                                                   |
|                                                                            | plete part 8 of the blete blocks B and                                                                                                    |                                                                                                    | O NOT COMP                                                                                                    | LETE THE REMA                                                                 | INDER OF PA                                                                                                  | RI 6 AND 7.                                                                           |                       |                    |                                                                     |
|                                                                            |                                                                                                    | BLO                                                                                                    | CK B: CARF                                                                                                    | RIAGE OF PERI                                                                 | MITTED DS                                                                                                    | Es                                                                                    |                       |                    |                                                                     |
| Column 1:<br>CALL SIGN                                                     | under FCC rules                                                                                                    | and regulatio<br>e DSE Scheo                                                                                                    | ns prior to Jur<br>dule. (Note: Th                                                                                                    | part 2, 3, and 4 of the 25, 1981. For fur the letter M below re Act of 2010.) | ther explanati                                                                                               | on of permitte                                                                        | d stations, see the   | ·                  |                                                                     |
| Column 2:<br>BASIS OF<br>PERMITTED<br>CARRIAGE                             | (Note the FCC ru A Stations carrie 76.61(b)(c)] B Specialty static C Noncommerica D Grandfathered instructions for E Carried pursua *F A station prev | les and reguled pursuant to on as defined al educational station (76.6 r DSE scheduant to individuationally carried the station with the station will be station will be stati | ations cited be to the FCC man in 76.5(kk) (7/1 station [76.5(5)) (see paragule). It was a waiver of Fod on a part-tim thin grade-B contact the contact of the contact of t | ne or substitute bas<br>contour, [76.59(d)(5                                  | e in effect on<br>5.57, 76.59(b),<br>9(1), 76.63(a)<br>3(a) referring<br>stitution of gra<br>is prior to Jun | June 24, 1981<br>76.61(b)(c), 7<br>referring to 76<br>to 76.61(d)]<br>andfathered sta | 6.63(a) referring to  |                    |                                                                     |
| Column 3:                                                                  |                                                                                                    | e stations ider                                                                                                    | ntified by the le                                                                                                    | parts 2, 3, and 4 o                                                           | 2, you must co                                                                                               |                                                                                       | orksheet on page 1    | 4 of               |                                                                     |
| 1. CALL                                                                    | Z. I LINWIII ILD                                                                                                    | 3. D3E                                                                                                    | 1. CALL                                                                                                    | 2. PERMITTED                                                                  | 3. DSE                                                                                                    | 1. CALL                                                                               | 2. PERMITTED          | 3. DSE             | -                                                                   |
| 1. CALL<br>SIGN                                                            | BASIS                                                                                                    | 3. D3E                                                                                                    | SIGN                                                                                                    | 2. PERMITTED<br>BASIS                                                         | 3. DSE                                                                                                    | 1. CALL<br>SIGN                                                                       | 2. PERMITTED<br>BASIS | 3. DSE             |                                                                     |
|                                                                            |                                                                                                    | 3. D3E                                                                                                    |                                                                                                    |                                                                               | 3. DSE                                                                                                    |                                                                                       |                       | 3. DSE             |                                                                     |
|                                                                            |                                                                                                    | 3. D3E                                                                                                    |                                                                                                    |                                                                               | 3. DSE                                                                                                    |                                                                                       |                       | 3. DSE             |                                                                     |
|                                                                            |                                                                                                    | 3. DSE                                                                                                    |                                                                                                    |                                                                               | 3. DSE                                                                                                    |                                                                                       |                       | 3. DSE             |                                                                     |
|                                                                            |                                                                                                    | 3. DSE                                                                                                    |                                                                                                    |                                                                               | 3. DSE                                                                                                    |                                                                                       |                       | 3. DSE             |                                                                     |
|                                                                            |                                                                                                    | 3. DSE                                                                                                    |                                                                                                    |                                                                               | 3. DSE                                                                                                    |                                                                                       |                       | 3. DSE             |                                                                     |
|                                                                            |                                                                                                    | 3. DSE                                                                                                    |                                                                                                    |                                                                               | 3. DSE                                                                                                    |                                                                                       |                       | 3. DSE             |                                                                     |
|                                                                            |                                                                                                    |                                                                                                    | SIGN                                                                                                    |                                                                               |                                                                                                    |                                                                                       |                       |                    |                                                                     |
| SIGN                                                                       |                                                                                                    | E                                                                                                    | SIGN  SIGN                                                                                                    | BASIS  DMPUTATION OF                                                          |                                                                                                    |                                                                                       |                       |                    |                                                                     |
| SIGN                                                                       | BASIS                                                                                                    | E<br>DSEs from p                                                                                                    | SIGN  BLOCK C: CC                                                                                                    | DMPUTATION OF schedule                                                        |                                                                                                    |                                                                                       |                       |                    |                                                                     |
| ne 1: Enter the                                                            | BASIS                                                                                                    | DSEs from pd DSEs from . This is the                                                                                                    | SIGN  BLOCK C: CC  part 5 of this  h block B aboutotal number                                                                                                    | DMPUTATION OF schedule ove                                                    | = 3.75 FEE  to the 3.75 r                                                                                    | SIGN                                                                                  |                       |                    |                                                                     |
| ne 1: Enter the ne 2: Enter the ne 3: Subtract (If zero, I                 | e total number of e sum of permitted line 2 from line 1                                                                                               | DSEs from production of the control of the control  | SIGN  BLOCK C: CC  part 5 of this  h block B about total number poceed to part                                                                                                    | DMPUTATION OF schedule ove                                                    | = 3.75 FEE  to the 3.75 r                                                                                    | SIGN                                                                                  |                       | 0.00               | DSEs represe                                                        |
| ne 1: Enter the ne 2: Enter the ne 3: Subtract (If zero, I                 | e total number of le sum of permitted line 2 from line 1 leave lines 4–7 bl                                                                           | DSEs from production of the control of the control  | SIGN  SIGN  BLOCK C: CC  part 5 of this  h block B about total number occed to part                                                                                                    | DMPUTATION OF schedule ove                                                    | = 3.75 FEE  to the 3.75 r                                                                                    | SIGN                                                                                  | × 0.03                | 0.00               | Do any of th<br>DSEs represe<br>partially<br>permited/<br>partially |
| ne 1: Enter the ne 2: Enter the ne 3: Subtract (If zero, I ne 4: Enter gro | e total number of le sum of permitted line 2 from line 1 leave lines 4–7 bluss receipts from                                                          | DSEs from production of the control of the control  | SIGN  BLOCK C: CC  part 5 of this  h block B about total number occed to part  age 7)  m here                                                                                                    | DMPUTATION OF schedule ove                                                    | = 3.75 FEE  to the 3.75 r                                                                                    | SIGN                                                                                  | BASIS                 | 0.00               | DSEs represe<br>partially<br>permited/                              |

|    |             |                       |        |                 |                    |           |                 |                       | 63098  |             |
|----|-------------|-----------------------|--------|-----------------|--------------------|-----------|-----------------|-----------------------|--------|-------------|
|    |             |                       | BLOCK  | A: TELEVIS      | SION MARKETS       | S (CONTIN |                 | 1                     |        |             |
|    | CALL<br>IGN | 2. PERMITTED<br>BASIS | 3. DSE | 1. CALL<br>SIGN | 2. PERMITTED BASIS | 3. DSE    | 1. CALL<br>SIGN | 2. PERMITTED<br>BASIS | 3. DSE | 6           |
| 0. | IOIV        | Блого                 |        | OIOI4           | Bricio             |           | CICIV           | D/ (OIC               |        | Computation |
|    |             |                       |        |                 |                    |           |                 |                       |        | 3.75 Fee    |
|    |             |                       |        |                 |                    |           |                 |                       |        |             |
|    |             |                       |        |                 |                    |           |                 |                       |        |             |
|    |             |                       |        |                 |                    |           |                 |                       |        |             |
|    |             |                       |        |                 |                    |           |                 |                       |        |             |
|    |             |                       |        |                 |                    |           |                 |                       |        |             |
|    |             |                       |        |                 |                    |           |                 |                       |        |             |
|    |             |                       |        |                 |                    |           |                 |                       |        |             |
|    |             |                       |        |                 |                    |           |                 |                       |        |             |
|    |             |                       |        |                 |                    |           |                 |                       |        |             |
|    |             |                       |        |                 |                    |           |                 |                       |        |             |
|    |             |                       |        |                 |                    |           |                 |                       |        |             |
|    |             |                       |        |                 |                    |           |                 |                       |        |             |
|    |             |                       |        |                 |                    |           |                 |                       |        |             |
|    |             |                       |        |                 |                    |           |                 |                       |        |             |
|    |             |                       |        |                 |                    |           |                 |                       |        |             |
|    |             |                       |        |                 |                    |           |                 |                       |        |             |
|    |             |                       |        |                 |                    |           |                 |                       |        |             |
|    |             |                       |        |                 |                    |           |                 |                       |        |             |
|    |             |                       |        |                 |                    |           |                 |                       |        |             |
|    |             |                       |        |                 |                    |           |                 |                       |        |             |
|    |             |                       |        |                 |                    |           |                 |                       |        |             |
|    |             |                       |        |                 |                    |           |                 |                       |        |             |
|    |             |                       |        |                 |                    |           |                 |                       |        |             |
|    |             |                       |        |                 |                    |           |                 |                       |        |             |
|    |             |                       |        |                 |                    |           |                 |                       |        |             |
|    |             |                       |        |                 |                    |           |                 |                       |        |             |
|    |             |                       |        |                 |                    |           |                 |                       |        |             |
|    |             |                       |        |                 |                    |           |                 |                       |        |             |
|    |             |                       |        |                 |                    |           |                 |                       |        |             |
|    |             |                       |        |                 |                    |           |                 |                       |        |             |
|    |             |                       |        |                 |                    |           |                 |                       |        |             |
|    |             |                       |        |                 |                    |           |                 |                       |        |             |
|    |             |                       |        |                 |                    |           |                 |                       |        |             |
|    |             |                       |        |                 |                    |           |                 |                       |        |             |
|    |             |                       |        |                 |                    |           |                 |                       |        |             |
|    |             |                       |        |                 |                    |           |                 |                       |        |             |
|    |             |                       |        |                 |                    |           |                 |                       |        |             |
|    |             |                       |        |                 |                    |           |                 |                       |        |             |
|    |             |                       |        |                 |                    |           |                 |                       |        |             |
|    |             |                       |        |                 |                    |           |                 |                       |        |             |

ACCOUNTING PERIOD: 2021/1

LEGAL NAME OF OWNER OF CABLE SYSTEM: SYSTEM ID# Name Southwestern Bell Telephone Company 63098 Instructions: You must complete this worksheet for those stations identifed by the letter "F" in column 2 of block B, part 6 (i.e., those Worksheet for stations carried prior to June 25, 1981, under former FCC rules governing part-time and substitute carriage.) Computating Column 1: List the call sign for each distant station identifed by the letter "F" in column 2 of part 6 of the DSE schedule. Column 2: Indicate the DSE for this station for a single accounting period, occurring between January 1, 1978 and June 30, 1981. the DSE Schedule for Column 3: Indicate the accounting period and year in which the carriage and DSE occurred (e.g., 1981/1). Column 4: Indicate the basis of carriage on which the station was carried by listing one of the following letters: Permitted Part-Time and (Note that the FCC rules and regulations cited below pertain to those in effect on June 24, 1981.) Substitute A—Part-time specialty programming: Carriage, on a part-time basis, of specialty programming under FCC rules, sections Carriage 76.59(d)(1),76.61(e)(1), or 76.63 (referring to 76.61(e)(1)). B—Late-night programming: Carriage under FCC rules, sections 76.59(d)(3), 76.61(e)(3), or 76.63 (referring to 76.61(e)(3)). S-Substitute carriage under certain FCC rules, regulations, or authorizations. For further explanation, see page (vi) of the general instructions in the paper SA3 form. Column 5: Indicate the station's DSE for the current accounting period as computed in parts 2, 3, and 4 of this schedule. Column 6: Compare the DSE figures listed in columns 2 and 5 and list the smaller of the two figures here. This figure should be entered in block B, column 3 of part 6 for this station. IMPORTANT: The information you give in columns 2, 3, and 4 must be accurate and is subject to verification from the designated statement of account on fle in the Licensing Division. PERMITTED DSE FOR STATIONS CARRIED ON A PART-TIME AND SUBSTITUTE BASIS 1. CALL 3. ACCOUNTING 5. PRESENT 6. PERMITTED 2. PRIOR 4. BASIS OF SIGN DSE **PERIOD** CARRIAGE DSE DSE Instructions: Block A must be completed. 7 In block A: Computation If your answer is "Yes," complete blocks B and C, below. of the If your answer is "No," leave blocks B and C blank and complete part 8 of the DSE schedule. **Syndicated BLOCK A: MAJOR TELEVISION MARKET Exclusivity** Surcharge Is any portion of the cable system within a top 100 major television market as defined by section 76.5 of FCC rules in effect June 24, 1981? Yes—Complete blocks B and C . X No—Proceed to part 8 BLOCK B: Carriage of VHF/Grade B Contour Stations **BLOCK C: Computation of Exempt DSEs** Is any station listed in block B of part 6 the primary stream of a Was any station listed in block B of part 7 carried in any commucommercial VHF station that places a grade B contour, in whole nity served by the cable system prior to March 31, 1972? (refer or in part, over the cable system? to former FCC rule 76.159) Yes-List each station below with its appropriate permitted DSE Yes-List each station below with its appropriate permitted DSE X No—Enter zero and proceed to part 8. X No—Enter zero and proceed to part 8. DSE 0.00 0.00 TOTAL DSEs TOTAL DSEs

| LEGAL NA      | AME OF OWNER OF CABLE SYSTEM: Southwestern Bell Telephone Company                                                                                                    | SYSTEM ID#<br>63098 | Name                     |
|---------------|----------------------------------------------------------------------------------------------------|---------------------|--------------------------|
|               | BLOCK D: COMPUTATION OF THE SYNDICATED EXCLUSIVITY SURCHARGE                                                                                                    |                     |                          |
| Section       | Enter the amount of gross receipts from space K (page 7)                                                                                                    | 1,648,361.29        | 7                        |
| Section 2     | A. Enter the total DSEs from block B of part 7                                                                                                    | 0.00                | Computation              |
|               | B. Enter the total number of exempt DSEs from block C of part 7                                                                                                    | 0.00                | of the<br>Syndicated     |
|               | C. Subtract line B from line A and enter here. This is the total number of DSEs subject to the surcharge computation. If zero, proceed to part 8.                                                                                                    | 0.00                | Exclusivity<br>Surcharge |
| • Is an       | y portion of the cable system within a top 50 television market as defined by the FCC?  Yes—Complete section 3 below.  X No—Complete section 4 below.                                                                                                    |                     |                          |
|               | SECTION 3: TOP 50 TELEVISION MARKET                                                                                                    |                     |                          |
| Section<br>3a | Did your cable system retransmit the signals of any partially distant television stations during the accounting period?  Yes—Complete part 9 of this schedule.  X No—Complete the applicable section below.  If the figure in section 2, line C is 4.000 or less, compute your surcharge here and leave section 3b blank. NOTE: If the D is 1.0 or less, multiply the gross receipts by .00599 by the DSE. Enter the result on line A below. | SE                  |                          |
|               | A. Enter 0.00599 of gross receipts (the amount in section1)                                                                                                    |                     |                          |
|               | B. Enter 0.00377 of gross receipts (the amount in section .1)                                                                                                    |                     |                          |
|               | C. Subtract 1.000 from total permitted DSEs (the figure on                                                                                                    |                     |                          |
|               | line C in section 2) and enter here                                                                                                    | _                   |                          |
|               | D. Multiply line B by line C and enter here  E. Add lines A and D. This is your surcharge.  Enter here and on line 2 of block 4 in space L (page 7)  Syndicated Exclusivity Surcharge                                                                                                    |                     |                          |
| Section<br>3b | If the figure in section 2, line C is more than 4.000, compute your surcharge here and leave section 3a blank.                                                                                                    |                     |                          |
| 30            | A. Enter 0.00599 of gross receipts (the amount in section 1)                                                                                                    |                     |                          |
|               | B. Enter 0.00377 of gross receipts (the amount in section 1)                                                                                                    |                     |                          |
|               | C. Multiply line B by 3.000 and enter here                                                                                                    |                     |                          |
|               | D. Enter 0.00178 of gross receipts (the amount in section 1)                                                                                                    |                     |                          |
|               | E. Subtract 4.000 from total DSEs (the fgure on line C in section 2) and enter here                                                                                                    |                     |                          |
|               | F. Multiply line D by line E and enter here                                                                                                    |                     |                          |
|               | G. Add lines A, C, and F. This is your surcharge.  Enter here and on line 2 of block 4 in space L (page 7)  Syndicated Exclusivity Surcharge                                                                                                    |                     |                          |
|               | SECTION 4: SECOND 50 TELEVISION MARKET                                                                                                    |                     |                          |
| Section<br>4a | Did your cable system retransmit the signals of any partially distant television stations during the accounting period?  Yes—Complete part 9 of this schedule.                                                                                                    |                     |                          |
| +4            | If the figure in section 2, line C is 4.000 or less, compute your surcharge here and leave section 4b blank. NOTE: If the D is 1.0 or less, multiply the gross receipts by 0.003 by the DSE. Enter the result on line A below.  A. Enter 0.00300 of gross receipts (the amount in section 1)                                                                                                    | SE                  |                          |
|               | B. Enter 0.00189 of gross receipts (the amount in section 1) ▶ \$                                                                                                    |                     |                          |
|               | C.Subtract 1.000 from total permitted DSEs (the fgure on line C in section 2) and enter here                                                                                                    |                     |                          |
|               | D. Multiply line B by line C and enter here                                                                                                    |                     |                          |
|               | E. Add lines A and D. This is your surcharge.  Enter here and on line 2 of block 4 in space L (page 7)  Syndicated Exclusivity Surcharge                                                                                                    |                     |                          |

| Name                     |                 | ME OF OWNER OF CABLE SYSTEM:  Southwestern Bell Telephone Company                                                                                                    | SYSTEM ID#<br>63098 |
|--------------------------|-----------------|----------------------------------------------------------------------------------------------------|---------------------|
| -                        |                 |                                                                                                    |                     |
| 7                        | Section<br>4b   | If the figure in section 2, line C is more than 4.000, compute your surcharge here and leave section 4a blank.                                                                                                    |                     |
| Computation of the       |                 | A. Enter 0.00300 of gross receipts (the amount in section 1) ▶ \$                                                                                                    |                     |
| Syndicated               |                 | B. Enter 0.00189 of gross receipts (the amount in section 1)                                                                                                    |                     |
| Exclusivity<br>Surcharge |                 | C. Multiply line B by 3.000 and enter here                                                                                                    |                     |
|                          |                 | D. Enter 0.00089 of gross receipts (the amount in section 1) ▶ \$                                                                                                    |                     |
|                          |                 | E. Subtract 4.000 from the total DSEs (the figure on line C in                                                                                                    |                     |
|                          |                 | section 2) and enter here.                                                                                                    | _                   |
|                          |                 | F. Multiply line D by line E and enter here                                                                                                    |                     |
|                          |                 | Enter here and on line 2, block 4, space L (page 7)  Syndicated Exclusivity Surcharge                                                                                                    |                     |
|                          |                 | Syllulcated Exclusivity Surcharge.                                                                                                    | <u></u>             |
|                          |                 | ctions:                                                                                                    |                     |
| 8                        |                 | ust complete this part of the DSE schedule for the SUM OF PERMITTED DSEs in part 6, block B; however, if block A of par<br>checked "Yes," use the total number of DSEs from part 5.                                                    | τ                   |
| Computation              |                 | ock A, indicate, by checking "Yes" or "No," whether your system carried any partially distant stations.<br>ur answer is "No," compute your system's base rate fee in block B. Leave part 9 blank.                                      |                     |
| of                       | ,               | ar answer is "No," compute your system's base rate fee in block b. Leave part 9 blank.<br>Ir answer is "Yes" (that is, if you carried one or more partially distant stations), you must complete part 9. Leave block B belo            | w                   |
| Base Rate Fee            | blank<br>What i | t.<br>is a partially distant station? A station is "partially distant" if, at the time your system carried it, some of your subscribers                                                                                                |                     |
|                          |                 | ocated within that station's local service area and others were located outside that area. For the definition of a station's "local                                                                                                    | 1                   |
|                          | service         | e area," see page (v) of the general instructions.                                                                                                    |                     |
|                          |                 | BLOCK A: CARRIAGE OF PARTIALLY DISTANT STATIONS                                                                                                    |                     |
|                          | • Did y         | our cable system retransmit the signals of any partially distant television stations during the accounting period?                                                                                                    |                     |
|                          |                 | Yes—Complete part 9 of this schedule.  X No—Complete the following sections.                                                                                                    |                     |
|                          |                 | BLOCK B: NO PARTIALLY DISTANT STATIONS—COMPUTATION OF BASE RATE FEE                                                                                                    |                     |
|                          | Section<br>1    | Enter the amount of gross receipts from space K (page 7)                                                                                                    | 29                  |
|                          | Section         | Enter the total number of permitted DSEs from block B, part 6 of this schedule.                                                                                                    |                     |
|                          | 2               | (If block A of part 6 was checked "Yes," use the total number of DSEs from part 5.)                                                                                                    | 00                  |
|                          | Section         |                                                                                                    |                     |
|                          | 3               | If the figure in section 2 is <b>4.000 or less</b> , compute your base rate fee here and leave section 4 blank.  NOTE: If the DSE is 1.0 or less, multiply the gross receipts by 0.01064 by the DSE. Enter the result on line A below. |                     |
|                          |                 | A. Enter 0.01064 of gross receipts  (the amount in section 1)                                                                                                    |                     |
|                          |                 | B. Enter 0.00701 of gross receipts  (the amount in section 1)                                                                                                    |                     |
|                          |                 | C. Subtract 1.000 from total DSEs  (the figure in section 2) and enter here  -                                                                                                    |                     |
|                          |                 | D. Multiply line B by line C and enter here.                                                                                                    | _                   |
|                          |                 | E. Add lines A, and D. This is your base rate fee. Enter here                                                                                                    |                     |
|                          |                 | and in block 3, line 1, space L (page 7)                                                                                                    |                     |
|                          |                 | Base Rate Fee                                                                                                    | <u></u> l.          |

DSE SCHEDULE. PAGE 17. ACCOUNTING PERIOD: 2021/1

|                 | AME OF OWNER OF CABLE SYSTEM: SYSTEM ID#                                                                                                    | Name                       |
|-----------------|----------------------------------------------------------------------------------------------------|----------------------------|
| South           | western Bell Telephone Company 63098                                                                                                    |                            |
| Section         | If the figure in section 2 is <b>more than 4.000</b> , compute your base rate fee here and leave section 3 blank.                                                                                                    |                            |
| 4               | A. Enter 0.01064 of gross receipts                                                                                                    | 8                          |
|                 | (the amount in section 1)                                                                                                    |                            |
|                 |                                                                                                    |                            |
|                 | B. Enter 0.00701 of gross receipts                                                                                                    | Computation                |
|                 | (the amount in section 1) \$                                                                                                    | of<br>Base Rate Fee        |
|                 | C. Multiply line B by 3.000 and enter here <b>▶</b> \$                                                                                                    | Duod Hato I oo             |
|                 | D. Enter 0.00330 of gross receipts                                                                                                    |                            |
|                 | (the amount in section 1) \$                                                                                                    |                            |
|                 | E. Subtract 4.000 from total DSEs                                                                                                    |                            |
|                 | (the figure in section 2) and enter here                                                                                                    |                            |
|                 |                                                                                                    |                            |
|                 | F. Multiply line D by line E and enter here <b>\$</b>                                                                                                    |                            |
|                 | G. Add lines A, C, and F. This is your base rate fee                                                                                                    |                            |
|                 | Enter here and in block 3, line 1, space L (page 7)                                                                                                    |                            |
|                 | Base Rate Fee \$\bigs\\$ 0.00                                                                                                    |                            |
|                 |                                                                                                    |                            |
|                 | <b>!TANT:</b> It is no longer necessary to report television signals on a system-wide basis. Carriage of television broadcast signals stead be reported on a community-by-community basis (subscriber groups) if the cable system reported multiple channel line-                                                                                                    | _                          |
|                 | stead be reported on a community-by-community basis (subscriber groups) if the cable system reported multiple charmer line-                                                                                                    | 9                          |
| -               | eral: If any of the stations you carried were partially distant, the statute allows you, in computing your base rate fee, to exclude                                                                                                    | Computation                |
|                 | s from subscribers located within the station's local service area, from your system's total gross receipts. To take advantage of                                                                                                    | Computation of             |
|                 | clusion, you must: Divide all of your subscribers into subscriber groups, each group consisting entirely of subscribers that are distant to the same                                                                                                    | Base Rate Fee              |
|                 | or the same group of stations. Next: Treat each subscriber group as if it were a separate cable system. Determine the number                                                                                                    | and                        |
|                 | s and the portion of your system's gross receipts attributable to that group, and calculate a separate base rate fee for each                                                                                                    | Syndicated<br>Exclusivity  |
| group.          | : Add up the separate base rate fees for each subscriber group. That total is the base rate fee for your system.                                                                                                    | Surcharge                  |
| -               |                                                                                                    | for<br>Partially           |
| must a          | If any portion of your cable system is located within the top 100 television market and the station is not exempt in part 7, you so compute a Syndicated Exclusivity Surcharge for each subscriber group. In this case, complete both block A and B below. er, if your cable system is wholly located outside all major television markets, complete block A only.                                                                | Distant<br>Stations, and   |
|                 | Identify a Subscriber Group for Partially Distant Stations                                                                                                    | for Partially<br>Permitted |
|                 | : For each community served, determine the local service area of each wholly distant and each partially distant station you                                                                                                    | Stations                   |
|                 | to that community.                                                                                                    |                            |
| outside         | : For each wholly distant and each partially distant station you carried, determine which of your subscribers were located the station's local service area. A subscriber located outside the local service area of a station is distant to that station (and, by ne token, the station is distant to the subscriber.)                                                                                                    |                            |
| subscri         | Divide your subscribers into subscriber groups according to the complement of stations to which they are distant. Each ber group must consist entirely of subscribers who are distant to exactly the same complement of stations. Note that a cable will have only one subscriber group when the distant stations it carried have local service areas that coincide.                                                              |                            |
| Comp            | uting the base rate fee for each subscriber group: Block A contains separate sections, one for each of your system's                                                                                                    |                            |
|                 | ber groups.  section:                                                                                                    |                            |
|                 | fy the communities/areas represented by each subscriber group.                                                                                                    |                            |
| • Give          | the call sign for each of the stations in the subscriber group's complement—that is, each station that is distant to all of the bers in the group.                                                                                                    |                            |
| • If:           |                                                                                                    |                            |
| 1) your         | system is located wholly outside all major and smaller television markets, give each station's DSE as you gave it in parts 2, 3, of this schedule; or,                                                                                                    |                            |
| , -             | portion of your system is located in a major or smaller televison market, give each station's DSE as you gave it in block B, 6 of this schedule.                                                                                                    |                            |
| • Add t         | ne DSEs for each station. This gives you the total DSEs for the particular subscriber group.                                                                                                    |                            |
|                 | late gross receipts for the subscriber group. For further explanation of gross receipts see page (vii) of the general instructions apper SA3 form.                                                                                                    |                            |
| page.<br>DSEs f | bute a base rate fee for each subscriber group using the formula outline in block B of part 8 of this schedule on the preceding In making this computation, use the DSE and gross receipts figure applicable to the particular subscriber group (that is, the total for that group's complement of stations and total gross receipts from the subscribers in that group). You do not need to show stual calculations on the form. |                            |

SYSTEM ID# LEGAL NAME OF OWNER OF CABLE SYSTEM: Name 63098 Southwestern Bell Telephone Company Guidance for Computing the Royalty Fee for Partially Permitted/Partially NonPermitted Signals Step 1: Use part 9, block A, of the DSE Schedule to establish subscriber groups to compute the base rate fee for wholly and partially permitted distant signals. Write "Permitted Signals" at the top of the page. Note: One or more permitted signals in these subscriber groups may be partially distant. Step 2: Use a separate part 9, block A, to compute the 3.75 percent fee for wholly nonpermitted and partially nonpermitted distant signals. Write "Nonpermitted 3.75 stations" at the top of this page. Multiply the subscriber group gross receipts by total DSEs by .0375 and enter the grand total 3.75 percent fees on line 2, block 3, of space L. Important: The sum of the gross receipts reported for each part 9 used in steps 1 and 2 must equal the amount reported in space K. Step 3: Use part 9, block B, to compute a syndicated exclusivity surcharge for any wholly or partially permitted distant signals from step 1 that is subject to this surcharge. Guidance for Computing the Royalty Fee for Carriage of Distant and Partially Distant Multicast Streams Step 1: Use part 9, Block A, of the DSE Schedule to report each distant multicast stream of programming that is transmitted from a primary television broadcast signal. Only the base rate fee should be computed for each multicast stream. The 3.75 Percent Rate and Syndicated Exclusivity Surcharge are not applicable to the secondary transmission of a multicast stream. You must report but not assign a DSE value for the retransmission of a multicast stream that is the subject of a written agreement entered into on or before June 30, 2009 between a cable system or an association representing the cable system and a primary transmitter or an association representing the primary transmitter.

| LEGAL NAME OF OWNER Southwestern Bell            |          |                                            |             |                      |           | s              | 63098 |  |
|--------------------------------------------------|----------|--------------------------------------------|-------------|----------------------|-----------|----------------|-------|--|
| E                                                |          | COMPUTATION OF                             |             | TE FEES FOR EAC      |           |                |       |  |
|                                                  | FIRST    | SUBSCRIBER GROU                            |             |                      |           | SUBSCRIBER GRO |       |  |
| COMMUNITY/ AREA                                  |          |                                            | 0           | COMMUNITY/ AREA 0    |           |                |       |  |
| CALL SIGN                                        | DSE      | CALL SIGN                                  | DSE         | CALL SIGN            | DSE       | CALL SIGN      | DSE   |  |
|                                                  |          |                                            |             |                      |           |                |       |  |
|                                                  |          |                                            |             |                      |           |                |       |  |
|                                                  |          |                                            |             |                      |           |                |       |  |
|                                                  |          |                                            |             |                      |           |                |       |  |
|                                                  |          |                                            |             |                      |           |                |       |  |
|                                                  |          |                                            |             |                      |           |                |       |  |
|                                                  |          |                                            |             |                      |           |                |       |  |
|                                                  |          |                                            |             |                      |           | . –            |       |  |
|                                                  |          |                                            |             |                      |           |                |       |  |
|                                                  |          |                                            |             |                      |           |                |       |  |
|                                                  |          |                                            |             |                      |           |                |       |  |
|                                                  |          |                                            |             |                      |           |                |       |  |
|                                                  |          |                                            |             |                      |           |                |       |  |
| Total DSEs                                       |          |                                            | 0.00        | Total DSEs           |           |                | 0.00  |  |
| Gross Receipts First Gr                          | oup      | \$ 1,648                                   | 3,361.29    | Gross Receipts Sec   | ond Group | \$             | 0.00  |  |
|                                                  |          |                                            |             |                      |           |                |       |  |
| Base Rate Fee First Gr                           | oup      | \$                                         | 0.00        | Base Rate Fee Sec    |           | \$             | 0.00  |  |
|                                                  | THIRD    | SUBSCRIBER GROU                            | Р           |                      | FOURTH    | SUBSCRIBER GRO | JP    |  |
| COMMUNITY/ AREA                                  |          |                                            | 0           | COMMUNITY/ AREA 0    |           |                |       |  |
| CALL SIGN                                        | DSE      | CALL SIGN                                  | DSE         | CALL SIGN            | DSE       | CALL SIGN      | DSE   |  |
|                                                  |          |                                            |             |                      |           |                |       |  |
|                                                  |          |                                            |             |                      |           |                |       |  |
|                                                  |          |                                            |             |                      |           |                |       |  |
|                                                  |          |                                            |             |                      |           |                |       |  |
|                                                  |          |                                            |             |                      |           |                |       |  |
|                                                  |          |                                            |             |                      |           |                |       |  |
|                                                  |          |                                            |             |                      |           |                |       |  |
|                                                  |          |                                            |             |                      |           |                |       |  |
|                                                  |          |                                            |             |                      |           |                |       |  |
|                                                  |          |                                            |             |                      |           |                |       |  |
|                                                  |          |                                            |             |                      |           |                |       |  |
|                                                  |          |                                            |             |                      |           |                |       |  |
| Γotal DSEs                                       | <u> </u> |                                            | 0.00        | Total DSEs           |           |                | 0.00  |  |
| Gross Receipts Third G                           | roup     | \$                                         | 0.00        | Gross Receipts Fou   | rth Group | \$             | 0.00  |  |
|                                                  |          |                                            |             |                      |           |                |       |  |
| Base Rate Fee Third G                            | roup     | \$                                         | 0.00        | Base Rate Fee Fou    | rth Group | \$             | 0.00  |  |
|                                                  |          |                                            |             | II                   |           |                |       |  |
| Base Rate Fee: Add th<br>Enter here and in block |          | e fees for each subscr<br>space L (page 7) | ber group a | s shown in the boxes | above.    | \$             | 0.00  |  |

| Southwestern Bell Telep                                              | BLE SYSTEM:<br>hone Company |            |                      |           | 3              | 63098 |
|----------------------------------------------------------------------|-----------------------------|------------|----------------------|-----------|----------------|-------|
| BLOCK                                                                | A: COMPUTATION (            | OF BASE RA | ATE FEES FOR EACH    | I SUBSCRI | BER GROUP      |       |
| FIF1                                                                 | H SUBSCRIBER GRO            | )UP        |                      | SIXTH     | SUBSCRIBER GRO | UP    |
| COMMUNITY/ AREA                                                      |                             | 0          | COMMUNITY/ AREA      |           |                | 0     |
| CALL SIGN DSE                                                        | CALL SIGN                   | DSE        | CALL SIGN            | DSE       | CALL SIGN      | DSE   |
|                                                                      |                             |            |                      |           | <br>           |       |
|                                                                      |                             |            |                      |           |                |       |
|                                                                      |                             |            |                      |           | . –            |       |
|                                                                      |                             |            |                      |           |                |       |
|                                                                      |                             |            |                      |           |                |       |
|                                                                      |                             |            |                      |           |                |       |
|                                                                      |                             |            |                      |           |                |       |
|                                                                      |                             |            |                      |           |                |       |
|                                                                      |                             |            |                      |           |                |       |
|                                                                      |                             |            |                      |           |                |       |
|                                                                      |                             |            |                      |           |                |       |
|                                                                      | ·····                       |            |                      |           |                |       |
| Гotal DSEs                                                           | _                           | 0.00       | Total DSEs           |           |                | 0.00  |
| Gross Receipts First Group                                           | \$                          | 0.00       | Gross Receipts Secon | nd Group  | \$             | 0.00  |
|                                                                      |                             |            |                      |           |                |       |
| Base Rate Fee First Group                                            | \$                          | 0.00       | Base Rate Fee Secon  | nd Group  | \$             | 0.00  |
|                                                                      | H SUBSCRIBER GRO            | UP         |                      | EIGHTH    | SUBSCRIBER GRO | UP    |
|                                                                      |                             | •          | II                   |           |                |       |
| COMMONITITY AIRLA                                                    |                             | 0          | COMMUNITY/ AREA      |           |                | 0     |
| CALL SIGN DSE                                                        | CALL SIGN                   | DSE        | COMMUNITY/ AREA      | DSE       | CALL SIGN      | DSE   |
|                                                                      | CALL SIGN                   |            |                      | DSE       | CALL SIGN      |       |
|                                                                      | CALL SIGN                   |            |                      | DSE       | CALL SIGN      |       |
|                                                                      | CALL SIGN                   |            |                      | DSE       | CALL SIGN      |       |
|                                                                      | CALL SIGN                   |            |                      | DSE       | CALL SIGN      |       |
|                                                                      | CALL SIGN                   |            |                      | DSE       | CALL SIGN      |       |
|                                                                      | CALL SIGN                   |            |                      | DSE       | CALL SIGN      |       |
|                                                                      | CALL SIGN                   |            |                      | DSE       | CALL SIGN      |       |
|                                                                      | CALL SIGN                   |            |                      | DSE       | CALL SIGN      |       |
|                                                                      | CALL SIGN                   |            |                      | DSE       | CALL SIGN      |       |
|                                                                      | CALL SIGN                   |            |                      | DSE       | CALL SIGN      |       |
|                                                                      | CALL SIGN                   |            |                      | DSE       | CALL SIGN      |       |
|                                                                      | CALL SIGN                   |            |                      | DSE       | CALL SIGN      |       |
| CALL SIGN DSE                                                        | CALL SIGN                   |            |                      | DSE       | CALL SIGN      |       |
| CALL SIGN DSE                                                        | CALL SIGN                   | DSE        | CALL SIGN            |           | CALL SIGN      | DSE   |
| CALL SIGN DSE  CALL SIGN DSE  Total DSEs  Gross Receipts Third Group | CALL SIGN                   | 0.00       | Total DSEs           |           |                | DSE   |

| LEGAL NAME OF OWNER Southwestern Bell |         |                 |          |                                 |         |                | 63098 | Name       |
|---------------------------------------|---------|-----------------|----------|---------------------------------|---------|----------------|-------|------------|
| В                                     | LOCK A: | COMPUTATION OF  | BASE RA  | TE FEES FOR EACH S              | SUBSCRI | BER GROUP      |       |            |
|                                       | FIRST   | SUBSCRIBER GROU | IP       | 11                              | SECOND  | SUBSCRIBER GRO | UP    | 0          |
| COMMUNITY/ AREA                       |         |                 | 0        | COMMUNITY/ AREA                 |         |                | 0     | 9          |
| CALL SIGN                             | DSE     | CALL SIGN       | DSE      | CALL SIGN                       | DSE     | CALL SIGN      | DSE   | Computa of |
| CALL SIGN                             | DSE     | CALL SIGN       | DSE      | CALL SIGN                       | DSE     | CALL SIGN      | DOE   | Base Rate  |
|                                       |         | -               |          |                                 |         |                |       | and        |
|                                       |         | -               |          |                                 |         |                |       | Syndicat   |
|                                       |         | -               |          |                                 |         |                |       | Exclusiv   |
|                                       |         | =               |          |                                 |         |                |       | Surchar    |
|                                       |         |                 |          |                                 |         |                |       | for        |
|                                       |         |                 |          |                                 |         |                |       | Partiall   |
|                                       |         |                 |          |                                 |         |                |       | Distant    |
|                                       |         |                 |          |                                 |         |                |       | Station    |
|                                       | -       | -               |          |                                 |         |                |       |            |
|                                       |         | -               | <u> </u> |                                 |         |                |       |            |
|                                       |         | -               |          |                                 |         |                |       |            |
|                                       |         |                 |          |                                 |         |                |       |            |
|                                       |         |                 | <b></b>  |                                 |         |                |       |            |
|                                       |         |                 |          |                                 |         |                |       |            |
| otal DSEs                             |         |                 | 0.00     | Total DSEs                      |         |                | 0.00  |            |
| Gross Receipts First Gr               | oup     | \$ 1,648        | ,361.29  | Gross Receipts Second           | Group   | \$             | 0.00  |            |
|                                       |         |                 |          |                                 |         |                |       |            |
| Base Rate Fee First Gr                | oup     | \$              | 0.00     | Base Rate Fee Second            | Group   | \$             | 0.00  |            |
|                                       | THIRD   | SUBSCRIBER GROL | IP       |                                 | FOURTH  | SUBSCRIBER GRO | UP    |            |
| OMMUNITY/ AREA                        |         |                 | 0        | COMMUNITY/ AREA                 |         |                |       |            |
| CALL SIGN                             | DSE     | CALL SIGN       | DSE      | CALL SIGN                       | DSE     | CALL SIGN      | DSE   |            |
|                                       |         | -               |          |                                 |         |                |       |            |
|                                       |         | -               |          |                                 |         | _              |       |            |
|                                       |         | -               |          |                                 |         | _              |       |            |
|                                       |         | -               |          |                                 |         |                |       |            |
|                                       |         | -               |          |                                 |         |                |       |            |
|                                       |         |                 |          |                                 |         |                |       |            |
|                                       |         |                 |          |                                 |         |                |       |            |
|                                       |         | -               |          |                                 |         |                |       |            |
|                                       |         | -               |          |                                 |         |                |       |            |
|                                       |         | -               |          |                                 |         |                |       |            |
|                                       |         |                 |          |                                 |         |                |       |            |
|                                       |         |                 |          |                                 |         |                |       |            |
|                                       |         |                 |          |                                 |         |                |       |            |
|                                       |         |                 |          |                                 |         |                |       |            |
| otal DSEs                             |         |                 | 0.00     | Total DSEs                      |         |                | 0.00  |            |
| Gross Receipts Third G                | roup    | •               | 0.00     | Gross Receipts Fourth 0         | Proup   | •              | 0.00  |            |
| noss neceipis milia G                 | ioup    | \$              | 0.00     | Gioss Receipts Fourth C         | oi Oup  | \$             | 0.00  |            |
| Base Rate Fee Third G                 | roup    | \$              | 0.00     | Base Rate Fee Fourth 0          | Group   | \$             | 0.00  |            |
|                                       |         |                 |          | 11                              |         |                |       |            |
|                                       |         |                 |          |                                 |         |                |       |            |
|                                       |         |                 |          | II<br>as shown in the boxes abo |         |                |       |            |

| LEGAL NAME OF OWNER OF CABLE S<br>Southwestern Bell Telephone |                 |      |                                      |         |                     | 63098 | Name                     |
|---------------------------------------------------------------|-----------------|------|--------------------------------------|---------|---------------------|-------|--------------------------|
|                                                               |                 |      | TE FEES FOR EACH                     |         |                     |       |                          |
| FIFTH SU                                                      | JBSCRIBER GROUP | Р    |                                      | SIXTH   | SUBSCRIBER GROUP    | )     | 9                        |
| COMMUNITY/ AREA 0                                             |                 |      | COMMUNITY/ AREA 0                    |         |                     |       | Computation              |
| CALL SIGN DSE                                                 | CALL SIGN       | DSE  | CALL SIGN                            | DSE     | CALL SIGN           | DSE   | of                       |
|                                                               |                 |      |                                      |         |                     |       | Base Rate Fe             |
|                                                               |                 |      |                                      |         |                     |       | and                      |
|                                                               |                 |      |                                      |         | -                   |       | Syndicated               |
|                                                               |                 |      |                                      |         |                     |       | Exclusivity<br>Surcharge |
|                                                               |                 |      |                                      |         |                     |       | for                      |
| ······                                                        |                 |      |                                      |         |                     |       | Partially                |
|                                                               |                 |      |                                      |         |                     |       | Distant                  |
|                                                               |                 |      |                                      |         | _                   |       | Stations                 |
|                                                               |                 |      |                                      |         |                     |       |                          |
|                                                               |                 |      |                                      |         |                     |       |                          |
|                                                               |                 |      |                                      |         |                     |       |                          |
|                                                               |                 |      |                                      |         |                     |       |                          |
|                                                               |                 |      |                                      |         |                     |       |                          |
|                                                               |                 | 0.00 |                                      |         |                     | 0.00  |                          |
| Total DSEs  Gross Receipts First Group                        |                 | 0.00 | Total DSEs Gross Receipts Second     | l Group | \$                  | 0.00  |                          |
| Gross Receipts First Group \$ 0.00                            |                 |      | Gross receipts decond                | ТОГОЦР  | 4                   | 0.00  |                          |
| _                                                             |                 |      |                                      |         |                     |       |                          |
| Base Rate Fee First Group \$                                  |                 | 0.00 | Base Rate Fee Second                 | l Group | \$                  | 0.00  |                          |
|                                                               | JBSCRIBER GROUF | _    | Base Rate Fee Second                 |         | \$ SUBSCRIBER GROUP | '     |                          |
| SEVENTH SU                                                    | JBSCRIBER GROUF | _    | Base Rate Fee Second COMMUNITY/ AREA |         |                     | '     |                          |
| SEVENTH SU COMMUNITY/ AREA                                    | JBSCRIBER GROUF | P    |                                      |         |                     | )     |                          |
| SEVENTH SU COMMUNITY/ AREA                                    |                 | 0    | COMMUNITY/ AREA                      | EIGHTH  | SUBSCRIBER GROUP    | 0     |                          |
| SEVENTH SU COMMUNITY/ AREA                                    |                 | 0    | COMMUNITY/ AREA                      | EIGHTH  | SUBSCRIBER GROUP    | 0     |                          |
| SEVENTH SU COMMUNITY/ AREA                                    |                 | 0    | COMMUNITY/ AREA                      | EIGHTH  | SUBSCRIBER GROUP    | 0     |                          |
| SEVENTH SU COMMUNITY/ AREA                                    |                 | 0    | COMMUNITY/ AREA                      | EIGHTH  | SUBSCRIBER GROUP    | 0     |                          |
| SEVENTH SU COMMUNITY/ AREA                                    |                 | 0    | COMMUNITY/ AREA                      | EIGHTH  | SUBSCRIBER GROUP    | 0     |                          |
| SEVENTH SU COMMUNITY/ AREA                                    |                 | 0    | COMMUNITY/ AREA                      | EIGHTH  | SUBSCRIBER GROUP    | 0     |                          |
| SEVENTH SU COMMUNITY/ AREA                                    |                 | 0    | COMMUNITY/ AREA                      | EIGHTH  | SUBSCRIBER GROUP    | 0     |                          |
| SEVENTH SU COMMUNITY/ AREA                                    |                 | 0    | COMMUNITY/ AREA                      | EIGHTH  | SUBSCRIBER GROUP    | 0     |                          |
| SEVENTH SU COMMUNITY/ AREA                                    |                 | 0    | COMMUNITY/ AREA                      | EIGHTH  | SUBSCRIBER GROUP    | 0     |                          |
| SEVENTH SU COMMUNITY/ AREA                                    |                 | 0    | COMMUNITY/ AREA                      | EIGHTH  | SUBSCRIBER GROUP    | 0     |                          |
| SEVENTH SU  COMMUNITY/ AREA                                   |                 | 0    | COMMUNITY/ AREA                      | EIGHTH  | SUBSCRIBER GROUP    | 0     |                          |
| SEVENTH SU COMMUNITY/ AREA                                    |                 | 0    | COMMUNITY/ AREA                      | EIGHTH  | SUBSCRIBER GROUP    | 0     |                          |
| SEVENTH SU COMMUNITY/ AREA                                    |                 | 0    | COMMUNITY/ AREA                      | EIGHTH  | SUBSCRIBER GROUP    | 0     |                          |
| SEVENTH SU COMMUNITY/ AREA                                    |                 | 0    | COMMUNITY/ AREA                      | EIGHTH  | SUBSCRIBER GROUP    | 0     |                          |
| SEVENTH SU COMMUNITY/ AREA  CALL SIGN DSE                     |                 | DSE  | CALL SIGN                            | DSE     | SUBSCRIBER GROUP    | DSE   |                          |

FORM SA3E, PAGE 20.

| Name                                                                | LEGAL NAME OF OWNER OF CABLE SYSTEM:  Southwestern Bell Telephone Company                                                                                                    | SYSTEM ID# 63098                                                                                                    |  |  |  |  |  |
|---------------------------------------------------------------------|----------------------------------------------------------------------------------------------------|----------------------------------------------------------------------------------------------------|--|--|--|--|--|
|                                                                     | BLOCK B: COMPUTATION OF SYNDICATED EXCLUSIVITY SURCHARGE FOR EACH SUBSCRIBER GROUP                                                                                                    |                                                                                                    |  |  |  |  |  |
| 9<br>Computation<br>of<br>Base Rate Fee                             | If your cable system is located within a top 100 television market and Syndicated Exclusivity Surcharge. Indicate which major television maby section 76.5 of FCC rules in effect on June 24, 1981:                                                                                         | the station is not exempt in Part 7, you mustalso compute a rket any portion of your cable system is located in as defined  Second 50 major television market                         |  |  |  |  |  |
| and Syndicated Exclusivity Surcharge for Partially Distant Stations | this schedule.  Step 2: In line 2, give the total number of DSEs by subscriber group Exempt DSEs in block C, part 7 of this schedule. If none en Step 3: In line 3, subtract line 2 from line 1. This is the total number Step 4: Compute the surcharge for each subscriber group using the | for the VHF Grade B contour stations that were classified as ter zero. of DSEs used to compute the surcharge.                                                                         |  |  |  |  |  |
|                                                                     | FIRST SUBSCRIBER GROUP                                                                                                    | SECOND SUBSCRIBER GROUP                                                                                                    |  |  |  |  |  |
|                                                                     | Line 1: Enter the VHF DSEs                                                                                                    | Line 1: Enter the VHF DSEs                                                                                                    |  |  |  |  |  |
|                                                                     | Line 2: Enter the Exempt DSEs                                                                                                    | Line 2: Enter the Exempt DSEs                                                                                                    |  |  |  |  |  |
|                                                                     | Line 3: Subtract line 2 from line 1 and enter here. This is the total number of DSEs for this subscriber group subject to the surcharge computation  SYNDICATED EXCLUSIVITY SURCHARGE                                                                                                    | Line 3: Subtract line 2 from line 1 and enter here. This is the total number of DSEs for this subscriber group subject to the surcharge computation  SYNDICATED EXCLUSIVITY SURCHARGE |  |  |  |  |  |
|                                                                     | First Group                                                                                                    | Second Group                                                                                                    |  |  |  |  |  |
|                                                                     | THIRD SUBSCRIBER GROUP                                                                                                    | FOURTH SUBSCRIBER GROUP                                                                                                    |  |  |  |  |  |
|                                                                     | Line 1: Enter the VHF DSEs                                                                                                    | Line 1: Enter the VHF DSEs                                                                                                    |  |  |  |  |  |
|                                                                     | Line 2: Enter the Exempt DSEs.  Line 3: Subtract line 2 from line 1 and enter here. This is the total number of DSEs for this subscriber group subject to the surcharge computation                                                                                                    | Line 2: Enter the Exempt DSEs  Line 3: Subtract line 2 from line 1 and enter here. This is the total number of DSEs for this subscriber group subject to the surcharge computation    |  |  |  |  |  |
|                                                                     | SYNDICATED EXCLUSIVITY SURCHARGE Third Group                                                                                                    | SYNDICATED EXCLUSIVITY SURCHARGE Fourth Group                                                                                                    |  |  |  |  |  |
|                                                                     | SYNDICATED EXCLUSIVITY SURCHARGE: Add the surcharge for in the boxes above. Enter here and in block 4, line 2 of space L (page                                                                                                    | each subscriber group as shown                                                                                                    |  |  |  |  |  |
|                                                                     |                                                                                                    |                                                                                                    |  |  |  |  |  |

FORM SA3E. PAGE 20.

|                                                                 | LEGAL NAME OF OWNER OF CABLE SYSTEM:                                                                                                    | SYSTEM ID#                                                                                                    |  |  |  |  |  |
|-----------------------------------------------------------------|----------------------------------------------------------------------------------------------------|----------------------------------------------------------------------------------------------------|--|--|--|--|--|
| Name                                                            | Southwestern Bell Telephone Company                                                                                                    |                                                                                                    |  |  |  |  |  |
|                                                                 | BLOCK B: COMPUTATION OF SYNDICATED EXCLUSIVITY SURCHARGE FOR EACH SUBSCRIBE                                                                                                    |                                                                                                    |  |  |  |  |  |
| 9                                                               | If your cable system is located within a top 100 television market and the station is not exempt in Part 7, you mustalso compute a Syndicated Exclusivity Surcharge. Indicate which major television market any portion of your cable system is located in as defined by section 76.5 of FCC rules in effect on June 24, 1981:                                                                                                    |                                                                                                    |  |  |  |  |  |
| Computation of                                                  | ☐ First 50 major television market ☐ Second 50 major television market                                                                                                    |                                                                                                    |  |  |  |  |  |
| Base Rate Fee and                                               | INSTRUCTIONS:  Stan 1. In line 1. give the total DSEs by subscriber group for commercial VHE Crede B contaur stations listed in block A part 0 of                                                                                                    |                                                                                                    |  |  |  |  |  |
| Syndicated Exclusivity Surcharge for Partially Distant Stations | <ul> <li>Step 1: In line 1, give the total DSEs by subscriber group for commercial VHF Grade B contour stations listed in block A, part 9 of this schedule.</li> <li>Step 2: In line 2, give the total number of DSEs by subscriber group for the VHF Grade B contour stations that were classified as Exempt DSEs in block C, part 7 of this schedule. If none enter zero.</li> <li>Step 3: In line 3, subtract line 2 from line 1. This is the total number of DSEs used to compute the surcharge.</li> <li>Step 4: Compute the surcharge for each subscriber group using the formula outlined in block D, section 3 or 4 of part 7 of this schedule. In making this computation, use gross receipts figures applicable to the particular group. You do not need to show your actual calculations on this form.</li> </ul> |                                                                                                    |  |  |  |  |  |
|                                                                 |                                                                                                    |                                                                                                    |  |  |  |  |  |
|                                                                 | FIFTH SUBSCRIBER GROUP                                                                                                    | SIXTH SUBSCRIBER GROUP                                                                                                    |  |  |  |  |  |
|                                                                 | Line 1: Enter the VHF DSEs                                                                                                    | Line 1: Enter the VHF DSEs                                                                                                    |  |  |  |  |  |
|                                                                 | Line 2: Enter the Exempt DSEs                                                                                                    | Line 2: Enter the Exempt DSEs                                                                                                    |  |  |  |  |  |
|                                                                 | Line 3: Subtract line 2 from line 1 and enter here. This is the total number of DSEs for this subscriber group subject to the surcharge computation                                                                                                    | Line 3: Subtract line 2 from line 1 and enter here. This is the total number of DSEs for this subscriber group subject to the surcharge computation |  |  |  |  |  |
|                                                                 | SYNDICATED EXCLUSIVITY SURCHARGE First Group                                                                                                    | SYNDICATED EXCLUSIVITY SURCHARGE Second Group                                                                                                    |  |  |  |  |  |
|                                                                 | SEVENTH SUBSCRIBER GROUP                                                                                                    | EIGHTH SUBSCRIBER GROUP                                                                                                    |  |  |  |  |  |
|                                                                 | Line 1: Enter the VHF DSEs                                                                                                    | Line 1: Enter the VHF DSEs                                                                                                    |  |  |  |  |  |
|                                                                 | Line 2: Enter the Exempt DSEs                                                                                                    | Line 2: Enter the Exempt DSEs                                                                                                    |  |  |  |  |  |
|                                                                 | Line 3: Subtract line 2 from line 1 and enter here. This is the total number of DSEs for this subscriber group subject to the surcharge computation                                                                                                    | Line 3: Subtract line 2 from line 1 and enter here. This is the total number of DSEs for this subscriber group subject to the surcharge computation |  |  |  |  |  |
|                                                                 | SYNDICATED EXCLUSIVITY SURCHARGE                                                                                                    | SYNDICATED EXCLUSIVITY SURCHARGE                                                                                                    |  |  |  |  |  |
|                                                                 | Third Group                                                                                                    | Fourth Group                                                                                                    |  |  |  |  |  |
|                                                                 | SYNDICATED EXCLUSIVITY SURCHARGE: Add the surcharge for in the boxes above. Enter here and in block 4, line 2 of space L (page                                                                                                    |                                                                                                    |  |  |  |  |  |
|                                                                 |                                                                                                    |                                                                                                    |  |  |  |  |  |
|                                                                 |                                                                                                    |                                                                                                    |  |  |  |  |  |